UNIVERSIDAD NACIONAL DE CAJAMARCA FACULTAD DE CIENCIAS AGRARIAS

ESCUELA ACADÉMICO PROFESIONAL DE INGENIERÍA FORESTAL

FILIAL JAÉN

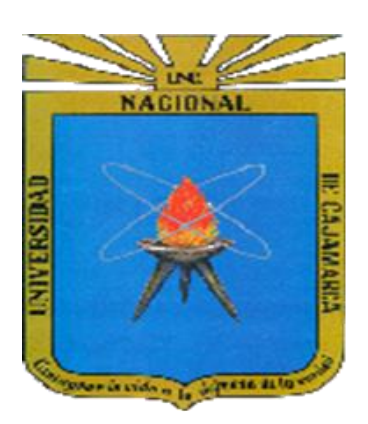

# **CUANTIFICACIÓN DE CAPTURA DE CARBONO DEL FUSTE DE** *Cordia alliodora* **(Ruíz & Pavón) Oken CON REDES NEURONALES ARTIFICIALES DEL DISTRITO Y PROVINCIA DE JAÉN - CAJAMARCA**

**TESIS**

PARA OPTAR EL TÍTULO PROFESIONAL DE INGENIERO FORESTAL

PRESENTADO POR EL BACHILLER

**WILDER CIEZA REQUEJO**

Ing. M. Sc. Germán Pérez Hurtado ASESOR

> Jaén – Perú 2019

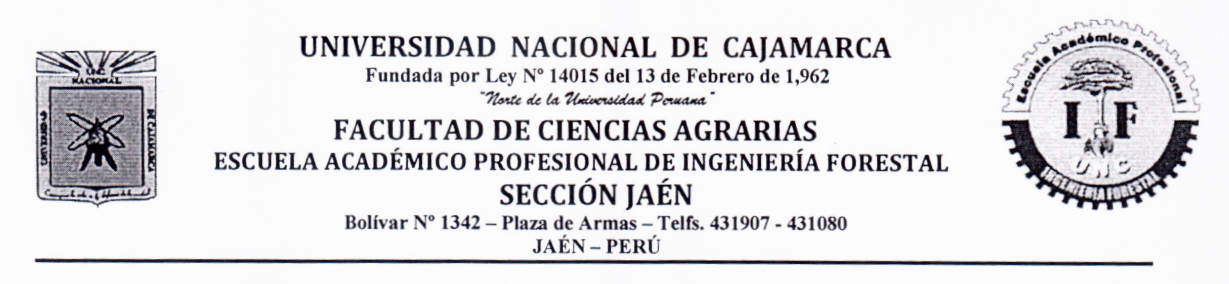

#### ACTA DE SUSTENTACIÓN DE TESIS

En la ciudad de Jaén, a los veintiún días del mes de Diciembre del año dos mil dieciocho, se reunieron en el Ambiente del Auditorio Auxiliar de la Universidad Nacional de Cajamarca - Sede Jaén, los miembros del Jurado designados por el Consejo de Facultad de Ciencias Agrarias, según Resolución de Consejo de Facultad N° 109- 2018-FCA-UNC, de fecha 16 de Abril de 2018, con el objeto de evaluar la sustentación del trabajo de Tesis titulado "CUANTIFICACIÓN DE CAPTURA DE CARBONO DEL FUSTE DE Cordia alliodora (Ruíz & Pavón) Oken **REDES NEURONALES CON** ARTIFICIALES DEL DISTRITO Y **PROVINCIA DE JAÉN – CAJAMARCA", ejecutado por el Bachiller en Ciencias** Forestales don WILDER CIEZA REQUEJO, para optar el Título Profesional de **INGENIERO FORESTAL.** 

A las nueve horas y cincuenta minutos, de acuerdo a lo estipulado en el Reglamento respectivo, el Presidente del Jurado dio por iniciado el evento, invitando al sustentante a exponer su trabajo de Tesis y luego de concluida la exposición, el jurado procedió a la formulación de preguntas. Terminado el acto de sustentación el Jurado procedió a deliberar, para asignarle la calificación. Acto seguido, el Presidente del Jurado anunció la APROBACIÓN por UNANIMIDAD con el calificativo de CATORCE (14); por tanto, el Bachiller queda expedito para que inicie los trámites, para que se le otorgue el Título Profesional de Ingeniero Forestal.

A las diez horas y cuarenta y cinco minutos del mismo día, el Presidente del Jurado dio por concluido el acto.

Dr. Segundo P. Vaca Marquina PRESIDENTE

Ing. M.Sc. Segundo M. Tafur-Santillán

**VOCAL** 

Ing. Leiwer/Flores Flores **SECRETARIO** 

Ing. Germán Pérez Hurtado **ASESOR** 

# **DEDICATORIA**

<span id="page-2-0"></span>Dedico esta investigación principalmente a Dios, nuestro creador y legado de toda sabiduría, por iluminarme y acompañarme en todo momento de mi vida.

A mis amados padres Bertila Requejo y Celso Cieza por su constante ejemplo de integridad, esfuerzo y dedicación en mi formación personal.

A todos mis hermanos, por motivar en mí siempre deseos de superación en todos los aspectos de la vida.

A todos los docentes, por contribuir con todos sus conocimientos hacia mí persona en toda mi formación académica.

A todas las personas que dedican su energía y tiempo para hacer que nuestros recursos forestales tengan un mejor valor cada día.

Esta dedicatoria es para ustedes.

# **AGRADECIMIENTO**

<span id="page-3-0"></span>Quiero expresar mi más sincero agradecimiento:

A la Universidad Nacional de Cajamarca, Sede Jaén, por mi formación académica a nivel de pre-grado.

A los Profesores Segundo Vaca, Fernando Aguirre, Vitoly Becerra, Leiwer Flores, Segundo Tafur y Germán Pérez por su profesionalismo, entrega y toda la orientación brindada.

A mis padres y hermanos por contribuir en todos los aspectos de mi formación profesional.

Al Ing. Gianmarco Goycochea por la entrega de grandes aportes en el desarrollo del presente trabajo de investigación.

Al M. Sc. Germán Pérez por el asesoramiento y las facilidades brindadas en la ejecución del presente proyecto.

Al personal docente de la Escuela Académico profesional de Ingeniería Forestal de la UNC – SEDE JAEN por contribuir con mi formación académica y personal, inculcándome siempre el amor por nuestra profesión.

¡MUCHAS GRACIAS A TODOS!

# **ÍNDICE**

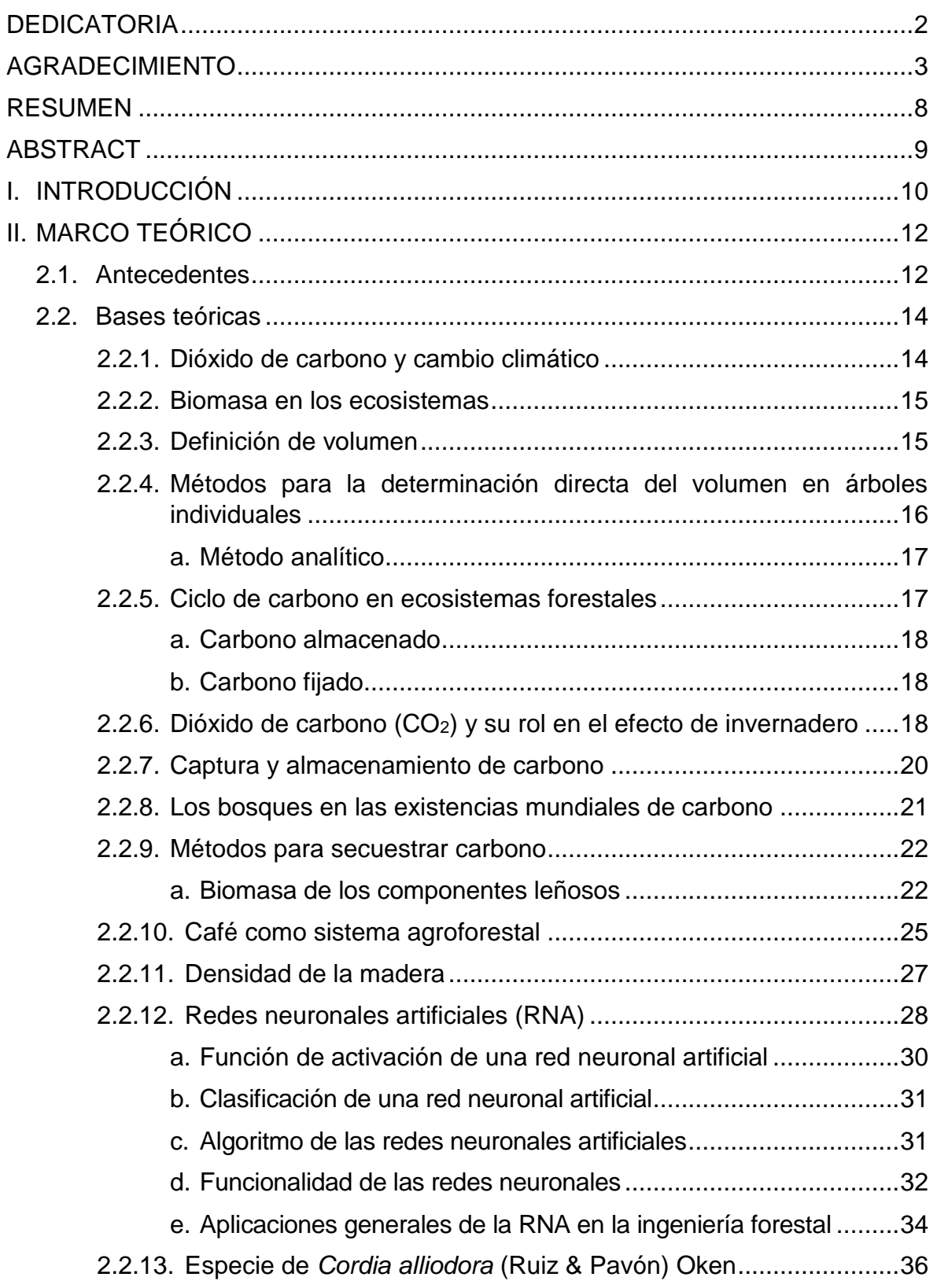

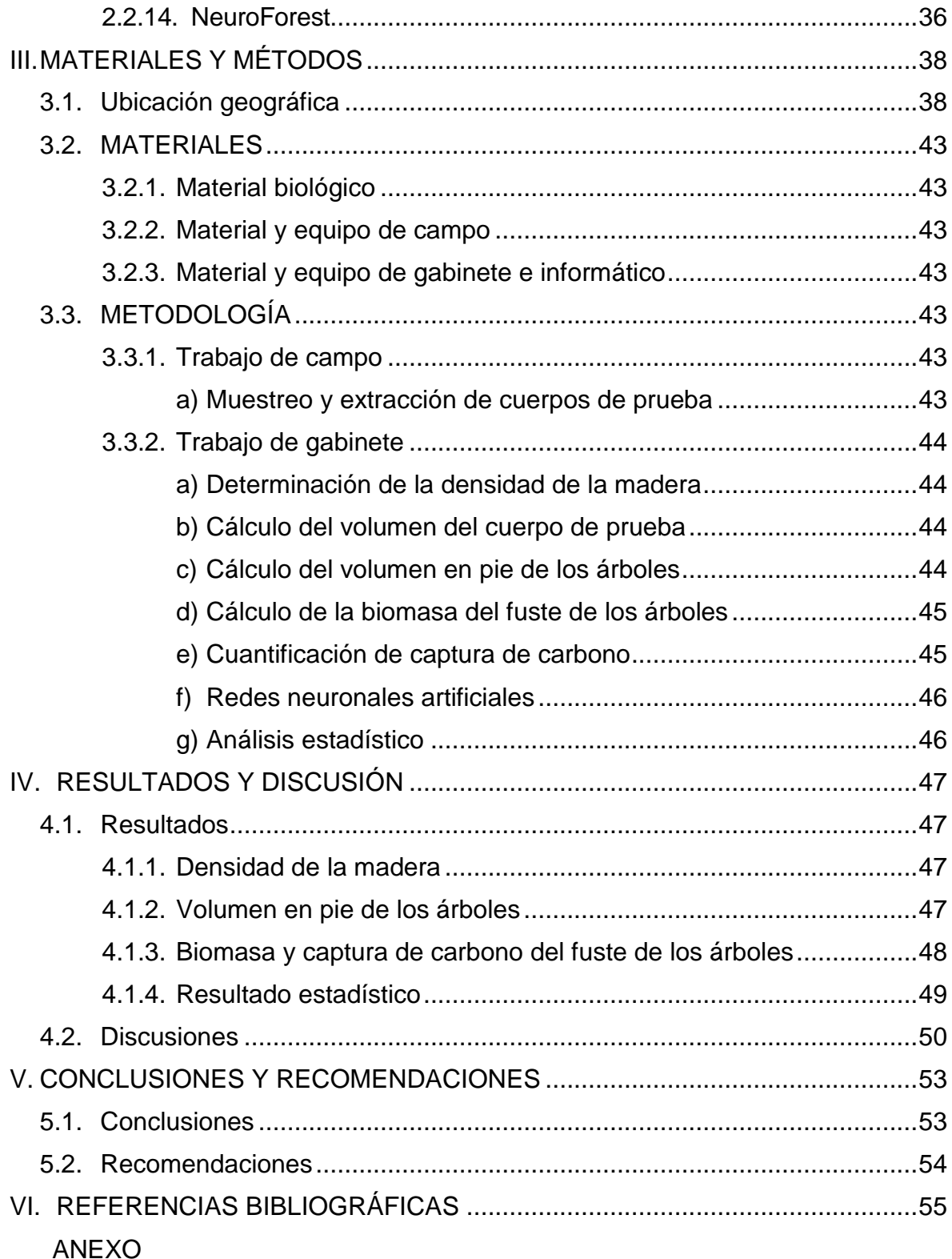

# **ÍNDICE DE TABLAS**

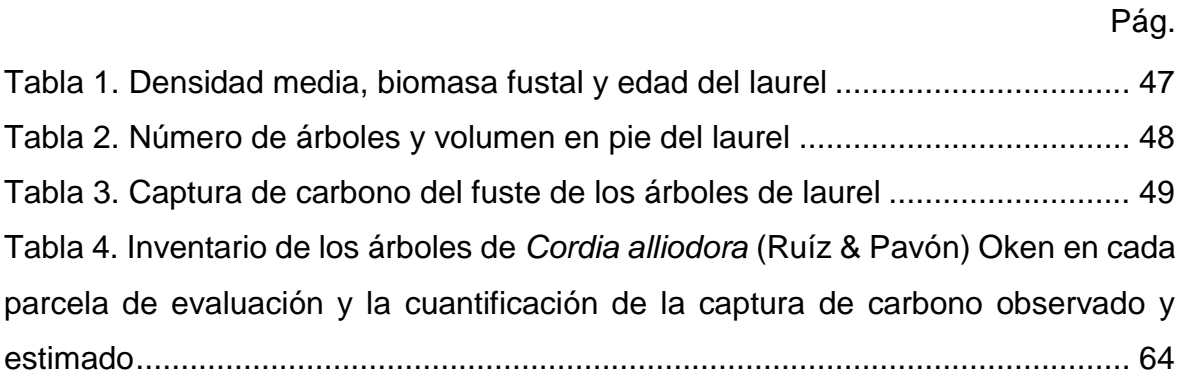

# **ÍNDICE DE FIGURAS**

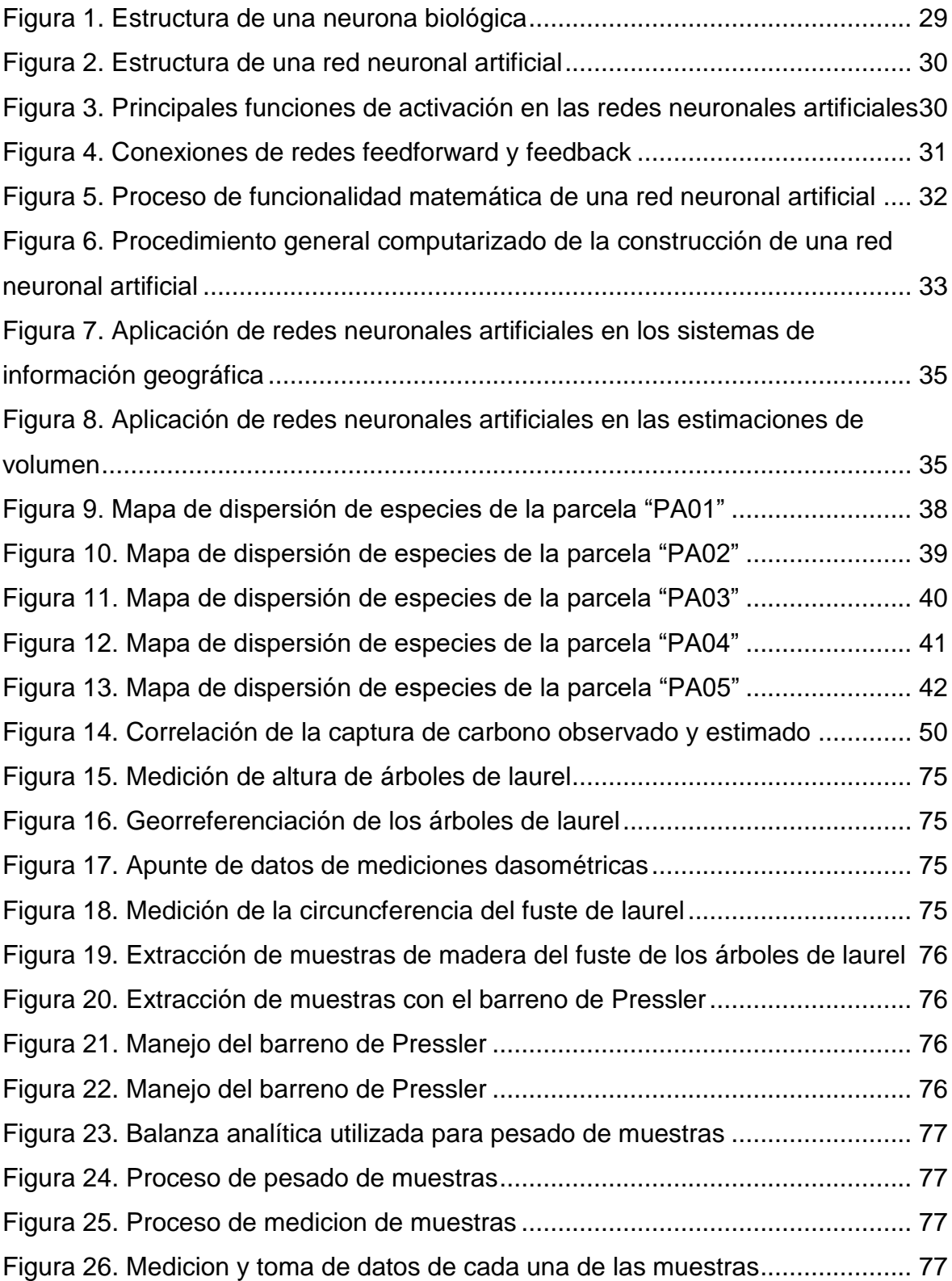

#### **RESUMEN**

<span id="page-8-0"></span>El objetivo de este estudio fue determinar la masa de dióxido de carbono capturado del fuste de poblaciones de *Cordia alliodora* (Ruiz & Pavón) Oken con redes neuronales artificiales en el distrito y provincia de Jaén, Región Cajamarca, aplicando técnicas de modelación matemática con sistemas computacionales para la proyección por hectárea de captura de dióxido de carbono. Se estableció cinco parcelas agroforestales, realizándose un inventario al 100% considerando las variables de DAP y altura total. Para determinar la densidad media de la madera se extrajeron muestras internas de fustales con barreno de Pressler considerando una muestra de 50 cuerpos de prueba para todas las parcelas de evaluación. De los datos obtenidos en campo se procedió a calcular el volumen en pie, la biomasa del fuste y la cuantificación de captura de carbono de los árboles, para posteriormente entrenar y generalizar las estimaciones y proyecciones con la técnica de redes neuronales artificiales utilizado el software Neuroforest® (versión 3.3); obteniendo como resultado que la captura de carbono en árboles de todas las parcelas evaluadas fue de 22.3484 Tm carbono con una biomasa total de 44.6969 t, dónde la parcela PA02 presenta mayor cantidad de captura de carbono proyectado a una hectárea con 8.3655 Tm C/ha.

**Palabras clave:** Captura de dióxido de carbono, redes neuronales artificiales, *Cordia alliodora* (Ruiz & Pavón) Oken.

#### **ABSTRACT**

<span id="page-9-0"></span>The aim of this study was to determine the mass of carbon dioxide captured from the stem of the populations of *Cordia alliodora* (Ruiz & Pavón) Oken by means of artificial neural networks, in the district and province of Jaen, Cajamarca region, applying mathematical modeling techniques with computer systems for the projection per hectare of carbon dioxide capture activity. Five agroforestry plots were established, where was implemented a 100 % inventory, taking into account variables as DBH and total height. To determine the density of the wood, internal samples of saplings were extracted using a Pressler borer considering a sample of 50 test bodies for all evaluation plots. From the data obtained in the field, were calculated the standing volume, biomass of stem and the carbon capture quantification of trees, later was trained and generalized the estimates and projections with the artificial neural network using the software Neuroforest ® (version 3.3); obtaining as a result that the carbon capture in the trees of all the evaluated plots was 22.3484 metric tons of carbon with a total biomass of 44.6969 tons, the plot PA02 presents the highest amount of carbon capture projected to a hectare with 8.3655 metric tons of carbon per hectare.

**Key words:** carbon dioxide capture, artificial neural networks, *Cordia alliodora* (Ruiz & Pavón) Oken.

### **I. INTRODUCCIÓN**

<span id="page-10-0"></span>Existe gran preocupación en el ámbito mundial por el aumento acelerado de la concentración de gases de efecto invernadero (GEI) en la atmósfera, considerados los causantes del cambio climático. Los GEI con mayor efecto proporcional en el calentamiento global es el dióxido de carbono  $(CO<sub>2</sub>)$ ; responsable de más de la mitad de este fenómeno (Vélez 2001) y que cerca de un 20 % de las emisiones de la eliminación y degradación de los ecosistemas forestales (Schlegel 2001) de hecho, la reducción de estas emisiones, derivadas de la deforestación y la degradación forestal, tal como la conservación de las reservas forestales de carbono, el manejo sostenible de los bosques y el incremento de las reservas forestales de carbono, emprenden, de forma voluntaria, actividades que reducen los GEI y que incrementen los sumideros de carbono en el sector forestal (Sandker et al. 2015).

Las especies vegetales, como un medio importante para captar y almacenar el carbono, ha sido reconocida ampliamente en la producción agrícola y forestal y fue aprobada como una estrategia importante de mitigación del cambio climático (Nair et al. 2009).

Específicamente en el sector forestal, los modelos matemáticos son utilizados en el planeamiento de las actividades forestales, en donde el desenvolvimiento y ajuste de los modelos de estimación de biomas se viene formando en una necesidad, debido al gran interés con la relación a la captura de carbono (Chiari et al. 2008).

El carbono almacenado de una plantación depende de la producción neta, que asegura una concentración promedio de alrededor de 50 %, cuando el tiempo de residencia del carbono en el tejido vegetal es largo, éste influye a un proceso de captura de carbono, el cual contribuye a mitigar los efectos de calentamiento global (Schlesinger 1997) citado por (Escalona 2007), donde a partir de una muestra de árboles se pueden evaluar reservas de carbono que permitan desarrollar funciones para la predicción y pronóstico de captura de carbono (Joosten et al. 2004).

En la provincia de Jaén de la región de Cajamarca, se han propagado especies maderables con fines de sombra para café, siendo la más utilizada la especie de *Cordia alliodora* (Ruiz & Pavón) Oken, que es aprovechado por el productor por su valor comercial, dándole usos para el sector de mueblería y construcción, sin embargo, hasta el momento se desconoce sus características internas de la especie, teniendo en cuenta que la especie está asociado al cultivo de café, bajo sistemas agroforestales.

El presente proyecto de investigación establece información específica del potencial de captura de carbono en la biomasa del fuste de la especie de *Cordia alliodora* (Ruíz & Pavón) Oken, la cual es una de las especies más abundantes en la provincia de Jaén en áreas reforestadas, asociando técnicas de modelaciones existentes con sistemas computacionales de la inteligencia artificial de redes neuronales artificiales.

El objetivo de la investigación fue determinar la masa del carbono capturado en el fuste de poblaciones de *Cordia alliodora* (Ruiz & Pavón) Oken con redes neuronales artificiales en el distrito y provincia de Jaén de la región Cajamarca, y los objetivos específicos fueron:

- Aplicar técnicas de modelación matemática con sistemas computacionales en la ingeniería forestal para la proyección por hectárea de captura de dióxido de carbono del fuste de una población de *Cordia alliodora* (Ruíz y Pavón) Oken.
- Establecer análisis estadístico aplicado a los sistemas computacionales de inteligencia artificial.

### **II. MARCO TEÓRICO**

#### <span id="page-12-1"></span><span id="page-12-0"></span>**2.1. Antecedentes**

En el mundo se incrementa también la preocupación por los efectos ecológicos negativos que se destacan en las tecnologías actuales del uso del suelo, especialmente las que requieren grandes cantidades de insumos no renovables y que inciden sobre la cobertura vegetal natural. Mientras la humanidad consume menos de 1 % de la productividad primaria terrestre, ocupa o destruye casi 40 % del área total disponible para producir sus bienes consumibles (Vitousek et al. 1986).

Dentro de la búsqueda de estrategias que ayuden a mitigar efectos del cambio climático como el calentamiento global, por gases como el CO2, se han desarrollado modelos computacionales que predicen la interceptación de carbono de algunas especies de plantas. Uno de estos modelos es el CREFT "modelo de crecimiento y captura de carbono para especies forestales en el trópico", el cual es una herramienta diseñada en Colombia, que además de cuantificar la captura de carbono, predice el crecimiento de algunas especies forestales nativas e introducidas en condiciones del trópico (Riaño 2005). Las ecuaciones con mejor ajuste para el tipo forestal (biomasa forestal), son las basadas en el modelo alométrico con forma linealizada mediante logaritmo natural (Méndez et al. 2011).

En el año 1949, Donald Hebb presentó estudios sobre el aprendizaje de redes biológicas y artificiales, quien contribuyó con una teoría para explicar el aprendizaje en neuronas bilógicas, que actualmente es conocida y utilizada en varios algoritmos de aprendizaje (Braga et al. 2000, Haykin 2001, Binoti 2010). En 1969, presentaron limitaciones e incapacidades de resolver problemas no lineales separables, entre ellos el modelo "Perceptron" propuesto por (Fran Rosenblatt en 1958), que era el más usual de aquella época; estas incapacidades detuvieron los estudios en el área de redes neuronales. En el año 1982, retornan las investigaciones en el área debido al artículo publicado por John Hopfield que demostró una relación entre redes auto asociativo y sistemas físicos. Posteriormente, en 1986, Rumelhart, Hinton, y Williams, describieron el algoritmo de entrenamiento "error backpropagation" (Rumelhart et al. 1986).

En el sector forestal latinoamericano, Binoti 2010, utiliza redes neuronales artificiales con variables numéricas como la edad, área basal, dap, altura total, volumen y variables categóricas como clase de suelo, textura, espaciamiento y pendiente, presentando resultados satisfactorios para ambos niveles, por población y por árboles individuales, comprobando el potencial de la técnica en solución de problemas del manejo forestal y procesos de toma de decisiones (Alcántara 2015). Manzo y Hernández 1997, realizaron una comparación de métodos para el cálculo de la densidad del fuste donde el método empírico, utilizando el barreno de Pressler, es altamente confiable la estimación de la densidad en muestras pequeñas de madera, que tienen forma geométrica regular.

Existen diversos estudios en la especie de *Cordia alliodora* (Ruíz & Pavón) Oken con modelaciones tradicionales, tal es el caso que el intercambio gaseoso de asimilación máxima es de 14 µmol (CO<sub>2</sub>) m<sup>2</sup>/s (Castaño 2014). Somarriba (2008), evalúa la cantidad de carbono por regeneración natural indicando que 50-55 árboles/ha., que contienen 3,13 – 7,28 Tm/ha de carbono en pie.

Guerrero (2006), estudia el almacenamiento y fijación de carbono total en un sistema agroforestal utilizando modelos lineales y no lineales para predecir el crecimiento en diámetro llegando a concluir que la cantidad promedio de carbono almacenado en el sistema agroforestal fue de 126.4 Tm C/ha, y 114.5 Tm C/ha, respectivamente en los lugares que se evaluaron; bajo este mismo sistema Del Pilar (2016), hace una comparación entre sistemas frutales y maderables indicando que el almacenamiento de carbono es de 61 Tm C/ha, entre ambos sistemas.

13

#### <span id="page-14-1"></span><span id="page-14-0"></span>**2.2. Bases teóricas**

#### **2.2.1. Dióxido de carbono y cambio climático**

Las concentraciones de  $CO<sub>2</sub>$  en la atmósfera son afectadas principalmente por dos procesos antropogénicos: emisión de CO<sup>2</sup> por el consumo de combustión fósil y por cambios en uso de suelo causado por deforestación. La concentración atmosférica de CO<sup>2</sup> se ha incrementado de 280 ppm a 350 ppm en los pasados 250 años donde algunas proyecciones indican que para el año 2100 la concentración podría alcanzar 630 ppm (Nordhaus 1991).

La incorporación global de CO<sub>2</sub> en la atmósfera como resultado del uso de combustibles fósiles, más las emisiones industriales como la producción de cemento, muestran un incremento exponencial desde 1896 (a un promedio de 4 % anual), con una importante reducción durante las dos guerras y la crisis económica de los años treinta. La emisión promedio como resultado del uso de combustible fósil de 1980 a 1989, se estimó en 5.5 gigatoneladas de carbono por año, mientras que la emisión promedio actual se calcula en 6.2 gigatoneladas de carbono anual (IPCC 1995).

La vegetación y el suelo sin manejo forestal retienen de 20 a 100 veces más carbono por unidad de área que los sistemas agrícolas. De manera que la liberación de carbono a la atmósfera como efecto de los cambios en el uso del suelo, pero principalmente de la deforestación, entre 1850 y 1987 se ha estimado entre 80 y 150 gigatoneladas de carbono. Los componentes de los flujos en la atmósfera son: la quema asociada con los cambios de uso del suelo; la descomposición de la biomasa in situ (raíces, tocones, ramas, hojarasca, etc.); oxidación de la madera cortada (papel, madera, aserrín, etc.) y la escasa regeneración de masas vegetativas (Houghton y Skole 1990).

#### <span id="page-15-0"></span>**2.2.2. Biomasa en los ecosistemas**

La biomasa de una comunidad de plantas se define como su masa seca total, considerándose dentro de ésta, a la biomasa aérea como el compartimiento más importante en proyectos de captura de Carbono, tanto en peso como en su tasa de cambio (Zapata 2003).

Su acumulación se produce cuando la cantidad de CO<sup>2</sup> fijado en el proceso de fotosíntesis, es exactamente igual a la cantidad de energía liberada durante la respiración (punto de compensación de la luz) y va hasta un límite en el cual un aumento en la intensidad de la luz, no ocasiona un aumento en la tasa fotosintética (punto de saturación lumínica). Ambos puntos dependen de la especie, el tipo de follaje del árbol, condiciones ambientales, nivel de nutrientes disponible y potencial hídrico (Vásquez 1987).

Los estudios sobre crecimiento de biomasa, tienen como fin entender los ciclos de energía y de los nutrientes. También se usan para estudiar el efecto de la vegetación en el ciclo global del CO<sup>2</sup> (Brown 1997).

#### <span id="page-15-1"></span>**2.2.3. Definición de volumen**

El volumen por unidad muestral se obtiene a partir de los árboles medidos y se expande a la unidad de superficie utilizando el factor de expansión definido por el tamaño de la unidad muestral. La determinación del volumen puede realizarse árbol por árbol o agrupando los árboles en clases de tamaño basadas en el diámetro (clases de diámetro). Los resultados se presentan en forma de Tabla de rodal y existencia (Burkhart 1977).

El volumen es la medida de la cantidad de madera sólida más ampliamente utilizada. En el árbol individual pueden identificarse diferentes categorías de volumen. El árbol completo, esto es considerando todos los componentes, constituye el volumen total; todos aquellos componentes cuyas dimensiones son aceptables para el mercado constituyen el volumen comercial; el volumen de desechos está conformado por secciones maderables del árbol que presentan defectos y dimensiones menores o no comerciales; también existe la denominación de volumen bruto, cuando se estima el volumen total hasta un diámetro comercial (dlu: diámetro límite de utilización) incluyendo defectos; desde este último, descontados los defectos, se obtiene el volumen neto. Esos volúmenes pueden expresarse con o sin corteza. La medición directa de cualquiera de los volúmenes mencionados en el párrafo anterior es difícil de realizar directamente en árboles en pie. Así, la cubicación normalmente se realiza mediante métodos indirectos. Esto consiste en estimar el volumen del árbol a partir de variables de más fácil medición como el dap, la altura y la forma del fuste utilizando una función de volumen. La construcción y validación de una función de volumen requiere determinar directamente el volumen en un número suficiente de árboles, a partir de mediciones intensivas del diámetro y corteza a lo largo del fuste o por medio de metodologías que implican el uso de implementación costosa (Burkhart 1977).

### <span id="page-16-0"></span>**2.2.4. Métodos para la determinación directa del volumen en árboles individuales**

La determinación directa del volumen en árboles individuales es una tarea laboriosa que consume habitualmente mucho tiempo. Es una labor necesaria para el desarrollo de relaciones funcionales de volumen. A partir de una muestra de árboles, en los que se ha obtenido directamente el volumen y otras variables auxiliares fáciles de medir, se ajustan relaciones entre el volumen y las variables auxiliares. Esas relaciones se utilizan para estimar el volumen en otros árboles a partir de las variables de fácil medición. La determinación directa del volumen se realiza mediante métodos analíticos, gráficos o por desplazamiento de líquidos (Cao et al. 1980).

#### <span id="page-17-0"></span>**a. Método analítico**

Este método asume que la forma del fuste del árbol, ya sea como un todo o por secciones, es semejante a sólidos geométricos básicos (cilindro, paraboloide, cono o neiloide) o troncos de estos sólidos. El volumen de esos sólidos se obtiene mediante fórmulas específicas, las que a su vez se utilizan para la cubicación de árboles y trozas. El desarrollo de esas fórmulas se describe a continuación. Se emplean las fórmulas de Smalian, Huber y Newton. Las fórmulas de volumen se utilizan normalmente para la cubicación de secciones de árboles. Para ello se realizan mediciones de diámetro lo largo del fuste. La cubicación se realiza sección tras sección, quedando cada sección definida entre dos mediciones sucesivas en el caso de utilizar la fórmula de Smalian. En la cubicación mediante la fórmula de Huber se utiliza cada medición, tomando como longitud de troza la distancia entre los puntos medios entre mediciones. La fórmula de Newton requiere definir las secciones en base a tres mediciones sucesivas, las cuales deben realizarse a intervalos uniformes. El volumen total o de una fracción del fuste del árbol se obtiene sumando los volúmenes obtenidos de las secciones. La precisión de las fórmulas obtenidas por el método analítico depende del grado de cercanía entre la forma real de la sección del árbol y la ideal asumida por el sólido de referencia. Así, la precisión depende, por un lado, de la sección del árbol donde se utilice una fórmula determinada y, por otro, de la distancia entre las mediciones de diámetro realizadas en el fuste. Mientras mayor es la distancia, menor es la precisión de las fórmulas (Cao et al. 1980).

#### <span id="page-17-1"></span>**2.2.5. Ciclo de carbono en ecosistemas forestales**

El ciclo del Carbono comienza con la fijación del anhídrido carbónico (CO2) atmosférico a través de los procesos de la fotosíntesis realizados por las plantas y ciertos microorganismos. En este proceso, el  $CO<sub>2</sub>$  y el agua reaccionan para formar carbohidratos y liberar oxígeno a la atmósfera. Parte del carbohidrato se consume directamente para suministrar energía a la planta y el  $CO<sub>2</sub>$  así formado, se libera a través de sus hojas o de sus raíces. Las plantas y los animales mueren y son finalmente descompuestos por microorganismos del suelo lo que da como resultados que el Carbono de sus tejidos se oxide en CO<sup>2</sup> y regrese a la atmósfera (Ordoñez 1999).

#### <span id="page-18-0"></span>**a. Carbono almacenado**

Hace referencia a la cantidad de Carbono que se encuentra en un ecosistema vegetal, en un determinado momento. Tiene en cuenta criterios como tipo de bosque o vegetación, densidad de la madera, factores de ajuste que se basan en datos de biomasa calculada a partir de volúmenes por hectárea de inventarios forestales (Segura 1997).

Generalmente, este tipo de Carbono se paga por conservación de bosques y no puede ser liberado a la atmósfera si se accede a un pago por servicios ambientales (Ramírez 1999).

#### <span id="page-18-1"></span>**b. Carbono fijado**

Se refiere al flujo de Carbono dentro de una unidad de área cubierta con vegetación en un lapso de tiempo dado. Su cuantificación permite predecir el comportamiento del Carbono en cualquier momento durante el crecimiento de la población. Este tipo de Carbono depende de las características de la especie, la tasa de crecimiento y la longevidad, así como también de las condiciones del sitio, como localización, clima y rotación (Gutiérrez 2002).

#### <span id="page-18-2"></span>**2.2.6. Dióxido de carbono (CO2) y su rol en el efecto de invernadero**

El C0<sup>2</sup> es considerado uno de los gases de mayor influencia en el efecto invernadero, se considera necesario e importante conocer un poco acerca del comportamiento del carbono en la superficie de la tierra y su papel en la atmósfera, la cual de forma resumida parte del ciclo del carbono.

El ciclo del carbono es considerado como un conjunto de cuatro depósitos interconectados: la atmósfera, la biosfera terrestre (incluyendo los sistemas de agua dulce), los océanos y los sedimentos (incluso los sedimentos fósiles). Estos depósitos son fuentes que cumplen la opción de liberar el carbono, o de ser sumideros que absorben carbono de otra parte del ciclo (Ciesla 1996).

Los mecanismos principales del intercambio del carbono son la fotosíntesis, la respiración y la oxidación (Molina et al. 2002). En general, las plantas verdes absorben el CO<sup>2</sup> de la atmósfera a través de la fotosíntesis, para transformarlos en elementos de importancia para el crecimiento y desarrollo de los vegetales. El carbono, se deposita en el follaje, tallos y sistema radicular y principalmente en el tejido leñoso de los troncos y ramas principales de los árboles. Por esta razón los bosques son considerados importantes reguladores en el nivel de carbono atmosférico (CO2).

La emisión antropológica del carbono en la atmósfera perturba el equilibrio del ciclo del carbono y contribuye a la acumulación de 3.4 mil millones de toneladas de carbono por año en la atmósfera, lo que representa un crecimiento en la tasa de carbono atmosférico en el orden de 0.5 % por año (Locatelli 1999).

El estudio del ciclo del carbono es importante para el entendimiento de su papel en el crecimiento de una planta, la cual conlleva la incorporación dentro de sus tejidos de carbono (proceso que se conoce como fijación de carbono). El carbono se encuentra en la atmósfera en forma de dióxido de carbono y es removido de esta durante la fotosíntesis para la formación principalmente de carbohidratos (a esta acción se le conoce como captura, almacenamiento o secuestro).

La tasa de producción de biomasa potencial de una planta, depende entre otras cosas, de su tasa de formación de carbohidratos, la velocidad de crecimiento y duración de su ciclo de vida (IPPC 2001).

Tomando en cuenta que todas las plantas y animales realizan respiración, este proceso causa una disminución de oxígeno y un incremento de Dióxido de carbono atmosférico (Hall et al. 1994). Cuando una planta o una parte de ella mueren, la liberación del carbono fijado en tejidos vivos es liberada a la atmósfera en forma de Dióxido de carbono por medio del proceso de descomposición (Locatelli 1999).

La deforestación contribuye al aumento de la concentración de dióxido de carbono en la atmósfera de dos formas: disminuyendo la cobertura vegetal capaz de fijar carbono atmosférico y promoviendo la liberación de dióxido de carbono a la atmósfera a través de la quema y descomposición de biomasa, incluida la materia orgánica del suelo (Pérez et al. 2005).

La captura de carbono está asociada con la restauración de la vegetación después del abandono de las tierras deforestadas, el crecimiento de los bosques jóvenes ya sean plantaciones o bosques secundarios, y el crecimiento neto de bosques primarios. Desde el punto de vista del cambio de uso de la tierra, la liberación del carbono a la atmósfera está asociada con la tala del bosque para la agricultura, la explotación comercial de los bosques y el incremento de la oxidación de la materia orgánica en los suelos (Ericsson et al. 1993).

#### <span id="page-20-0"></span>**2.2.7. Captura y almacenamiento de carbono**

La Captura y Almacenamiento del Carbono constituye un proceso consistente en la separación del CO<sub>2</sub> emitido por la industria y fuentes relacionadas con la generación de energía en los procesos de combustión y su transporte a un lugar de almacenamiento geológico para aislarlo de la atmósfera a largo plazo. Debido a los riesgos subyacentes se ha prohibido la difusión del  $CO<sub>2</sub>$  en la columna de agua oceánica o en el fondo marino, contempladas inicialmente como una opción en los primeros estudios sobre la CAC y por tanto solamente nos referiremos al almacenamiento en el subsuelo terrestre o marino, de forma preferente en yacimientos salinos. La acidificación del océano podría tener consecuencias negativas para los ecosistemas marinos y no hay ninguna garantía de que el CO<sub>2</sub> no vuelva a la atmósfera.

Para capturar el CO<sub>2</sub> es preciso empezar por separarlo de los demás gases resultantes de los procesos industriales o de combustión. Una vez capturado el dióxido de carbono deberá purificarse y comprimirse, para luego poder ser transportado y almacenado.

Es posible reducir entre un 80 y 90 % las emisiones de CO<sup>2</sup> generadas por centrales eléctricas nuevas, pero aumentaría los costes de producción de electricidad entre un 35 y un 85 %. Por norma general, el precio por tonelada de CO<sup>2</sup> capturada es más bajo para los procesos industriales que producen una corriente de CO<sub>2</sub> relativamente pura (Zobel y Buijtenen 1989).

#### <span id="page-21-0"></span>**2.2.8. Los bosques en las existencias mundiales de carbono**

El carbono se acumula en los ecosistemas forestales mediante la absorción de CO<sup>2</sup> atmosférico y su asimilación en la biomasa. El carbono se almacena tanto en la biomasa viva (la madera en pie, las ramas, el follaje y las raíces) como en la biomasa muerta (la hojarasca, los restos de madera, la materia orgánica del suelo y los productos forestales). Cualquier actividad que afecte al volumen de la biomasa en la vegetación y el suelo tiene capacidad para retener -o liberar- carbono de la atmósfera o hacia la atmósfera. En conjunto, los bosques contienen más de la mitad del carbono presente en la vegetación terrestre y en el suelo, estimándose su cuantía en 1200 Gt. Los bosques boreales son el ecosistema que acumula una mayor cantidad de carbono (el 26 % del total del carbono terrestre), en tanto que los

bosques tropicales y templados contienen el 20 % y el 7 %, respectivamente (Dixon et al. 1995).

El carbono almacenado en el suelo y en los residuos vegetales de los ecosistemas forestales constituye una parte importante de las reservas totales de carbono. A escala mundial, el carbono del suelo representa más de la mitad del carbono almacenado en los bosques. Cabe señalar, sin embargo, variaciones importantes entre distintos ecosistemas y tipos de bosque. Entre el 80 y 90 % del carbono existente en los ecosistemas boreales está almacenado en forma de materia orgánica del suelo, en tanto que en los bosques tropicales se encuentra distribuido en partes iguales entre la vegetación y el suelo (Cuadro 10). La causa principal de esta diferencia es la influencia de la temperatura en los índices relativos de producción y descomposición de la materia orgánica. En las latitudes altas (es decir, en los climas más fríos), la materia orgánica del suelo se acumula porque se produce con mayor rapidez de la que se puede descomponer.

#### <span id="page-22-0"></span>**2.2.9. Métodos para secuestrar carbono**

Los sistemas agroforestales y forestales acumulan carbono en cuatro componentes: biomasa sobre el suelo, hojarasca sistemas radiculares (raíces) y carbono orgánico en el suelo (Snowdon et al*.* 2001). En general, todos los componentes grandes y que cambian sustancialmente durante la vida del proyecto deberían ser medidos; sin embargo, es necesario enfatizar en aquellos que almacenan el carbono con mayor permanencia, como la biomasa leñosa.

#### <span id="page-22-1"></span>**a. Biomasa de los componentes leñosos**

Los métodos más usados para estimar esta biomasa son: (a) uso de modelos de biomasa por especie; (b) aplicación de modelos generales por biomasa; (c) construcción de tablas de biomasas generales o por especie; (d) uso de tablas de rendimiento estándar de madera (Snowdon et al. 2001), y (e) uso de técnica

del árbol promedio (Mac Diken 1997). En todas estas situaciones se debe de medir el diámetro a la altura del pecho (DAP) y la altura total de la vegetación leñosa.

#### **Uso de modelos de biomasa por especie**

Se estima la biomasa aérea total por individuo con base en el DAP y la altura total. Lo más aconsejable es emplear modelos que hayan sido construidos bajo condiciones similares a las encontradas donde se requieran aplicar, principalmente en términos de tamaño de árboles y densidad arbórea. Algunos autores han desarrollado modelos de biomasa para su uso en los sistemas de trópico seco y húmedo. En este caso las medidas necesarias son dap y la altura total del árbol.

#### **Uso de modelos generales**

Se han desarrollado algunos muy generales como herramienta para estimar el contenido de biomasa aérea en inventarios forestales (Brown et al. 1989). Aunque estos modelos pueden presentar grandes limitaciones, podrían usarse en el caso de no existir modelos específicos para zonas o condiciones particulares. El uso de dichos modelos generales requiere de las mediciones del dap, en algunos casos a la altura total del árbol y la densidad de la madera.

# **Construcción de modelos o tablas de biomasa por especie**

En caso de no encontrar modelos por especie, es posible desarrollarlos (Segura y Kanninen 2002). Los modelos de biomasa son ecuaciones matemáticas que relacionan la biomasa con dimensiones de árboles en pie (dap, altura comercial, crecimiento diametrico, etc.) (Ortiz 1993, Brown

1997, Araujo et al. 1999). Estos modelos de biomasa pueden ser construidos mediante un muestreo destructivo, usando un mínimo de 30 árboles bien seleccionados (Mac Diken 1997).

En general la construcción de modelos de biomasa consiste en la medición de árboles en pie y la posterior corta y cuantificación de biomasa aérea total. El árbol se divide en componentes: fuste, ramas grandes, ramas pequeñas y hojas.

Las ramas pequeñas (diámetro < 25 cm) y hojas pueden ser pesadas en fresco y transformadas a valores de biomasa tomada una muestra y secándola en el horno (70 ºC hasta peso constante).

El fuste y las ramas grandes (diámetro 25 cm) se cubican (determinación de su volumen por medio de ecuaciones de Smalian, Huber, etc.) y se transforman a biomasa por medio de su gravedad específica.

#### **Uso de tablas de rendimiento estándar**

Las tablas de rendimiento estándar estiman el volumen de árboles en pie con algunas de sus dimensiones (dap, altura total). Posteriormente, con la ayuda de la gravedad específica y el factor de expansión de biomasa (relación entre biomasa total y biomasa de fuste), puede estimarse la biomasa aérea total ( García 2002).

Los valores promedios de gravedad específica, peso por unidad de volumen, pueden ser encontrados en la literatura o determinados mediante un análisis de laboratorio. El peso de las muestras secas (70 ºC por 72 horas) es de fácil estimación. El cálculo del volumen se puede realizar por medio de dos métodos generales: (1) tomando piezas de

madera de forma regular (ej. Un cubo) de dimensiones conocidas (Vine et al. 1999), o (2) cubriendo las muestras de parafina e introduciéndolas en un recipiente con agua para determinar su volumen por desplazamiento de agua (principio de Arquímedes).

El factor de expansión de biomasa (FEB), la relación entre biomasa total aérea y la biomasa comercial varía mucho entre especies y condiciones particulares de los ecosistemas forestales. El valor más comúnmente empleado es de 1.6 ( Dixon 1995); sin embargo, en sistemas agroforestales, se pueden encontrar valores promedios de 2.2 con un rango de 1.9 a 2.4.

#### **La técnica del árbol promedio**

Esta técnica puede ser una opción más económica que los métodos alométricos. El concepto es que un árbol de tamaño promedio tendrá también biomasa promedio; para esto, el área basal tiende a ser un buen indicador de la biomasa total. Los árboles seleccionados se cortan y se cuantifica su biomasa, y se multiplica el peso del árbol promedio por la densidad de árboles del sistema para obtener un estimado de la biomasa total. Pueden incluirse algunas modificaciones, tales como un muestreo estratificado, el método de la relación de área basal o la utilización de valores de promedio ponderado (Mac Diken 1997). El número de árboles por cortar dependen del número de estratos del sistema.

#### <span id="page-25-0"></span>**2.2.10. Café como sistema agroforestal**

Los sistemas agroforestales proporcionan una gran cantidad de climas, suelos, tipo de vegetación y sistemas de producción en los agroecosistemas cafetaleros en Nicaragua, los cuales pueden clasificarse en cinco tipos:

- Tradicional o turístico.
- Policultivo manejado.
- Monocultivo (café con una especie de sombra).
- Monocultivo (café con varias especies de sombra)
- A pleno sol

Medina (2004), menciona que aproximadamente el 80 % o más del café se encuentran bajo sombra. Esta tecnología para el cultivo del café, ha constituido uno de los sistemas más exitosos del mundo de las tecnologías agroforestales. Actualmente se sigue promoviendo la combinación del manejo tradicional de sombra con tecnología moderada de los niveles de aplicación de agroquímicos, para lograr sistemas sostenibles y competitivos con tecnologías limpias y café de calidad. Varios estudios han demostrado el papel importante del café con sombra versus cafetales a pleno sol, como conservadores de la flora, fauna, microorganismos, aguas y suelos y particularmente como fijadores de carbono

Asimismo nos dice que el café bajo sombra representa, por lo tanto, una ventaja económica y ecológica, pues conserva paisajes tradicionales y genera un potencial importante de ecoturismo. Además de protegerlos de las lluvias y de los vientos fuertes, la sombra juega un papel amortiguador contra cambios de temperaturas o humedad relativa. Una mezcla de sombra crea también, una mezcla de hojarasca. Las diferentes tasas de descomposición, así como las distintas composiciones químicas de los varios tipos de hojarasca, provocan que haya una incorporación de materia orgánica constantes con un gran rango de nutrientes. La incorporación de la materia orgánica mejora la textura del suelo, facilita el desarrollo radicular del cafeto y ayuda con la infiltración del agua. En cuanto a la humedad edáfica del suelo, la capa de hojarasca y el mulch evitan la perdida de agua en el suelo durante la época seca.

#### <span id="page-27-0"></span>**2.2.11. Densidad de la madera**

La densidad básica o relativa de la madera tiene un efecto importante sobre el rendimiento y calidad del producto final y se considera como la propiedad de la madera más importante para casi todos los productos maderables derivados de las especies forestales (Einspahr et al. 1969). Además, la productividad total en biomasa de un rodal no puede determinarse a menos que se conozca la densidad promedio de la madera (Zobel y Talbert 1984). Por otro lado, la densidad de la madera es una propiedad que muestra una amplia variación entre y dentro de especies, así como un fuerte control genético, por lo que es posible manipularla genéticamente (Zobel y Van Buijtenen 1989). Por todo lo anterior, resulta de gran importancia desarrollar métodos rápidos, simples y precisos para la estimación de la densidad de la madera en especies forestales.

Para realizar la estimación de la densidad de la madera en un punto del árbol se han desarrollado procedimientos indirectos como el uso del "Pilodyn" (Cown 1978) y del durómetro (Godfrey y Garthwaite 1984) que proporcionan una rápida estimación de esta propiedad con base en la resistencia de la madera a la penetración del objeto (Sprague et al. 1983, Notivol et al. 1992), de manera que la estimación de la densidad corresponde a la parte más exterior del árbol y no representa necesariamente un valor promedio de toda la sección del fuste, dado que la densidad de la madera varía a lo largo y ancho del fuste (Zobel y Van Buijtenen 1989).

Hasta ahora, la obtención de muestras de madera con taladro de Pressler es el método de estimación empleado con mayor frecuencia. La obtención de las virutas (cilindros) de madera permite estudiar varias características de la madera en forma simultánea, como la edad, el incremento anual, la densidad y las características de madera temprana y tardía en el anillo de crecimiento en diferentes edades del árbol, entre otras. Para la estimación de la densidad de la madera en

estas muestras pequeñas existen varias técnicas, desde las más sencillas entre las que se tiene el método por desplazamiento de agua y el método de máximo contenido de humedad (Smith 1955), hasta las más modernas como es el empleo de rayos-X (Jozsa y Brix 1989).

#### <span id="page-28-0"></span>**2.2.12. Redes neuronales artificiales (RNA)**

El desenvolvimiento del área de redes neuronales artificiales (RNA), es motivado por la manera de como el cerebro humano procesa informaciones, siendo capaz de organizar sus neuronas para determinados procesamientos, como reconocimiento de padrones, mucho más rápido y eficiente que una computadora convencional (Haykin 2001).

La utilización de redes neuronales artificiales (RNA) se ha mostrado una alternativa prometedora en relación a las técnicas de regresión para el manejo de los recursos forestales. Diversos estudios y aplicaciones han sido desarrollados para su adaptación y parametrización para diversas situaciones como la estimación del volumen de árboles, del crecimiento y de la producción forestal entre otras aplicaciones. La utilización de esta herramienta ha demostrado un enorme potencial en el área forestal permitiendo el modelado matemático de diversas variables y fenómenos de difícil comprensión y estimación por métodos clásicos.

La neurona biológica puede ser dividido en tres partes: el cuerpo celular, las dendritas y el axón. Las dendritas son ramificaciones que reciben las informaciones en la forma de impulso nervioso, oriundas de otras neuronas y las conduce para el cuerpo celular; este procesa las informaciones generando nuevos impulsos nerviosos que son transmitidos a través del axón a las dendritas de otras neuronas (Silva et al. 2010).

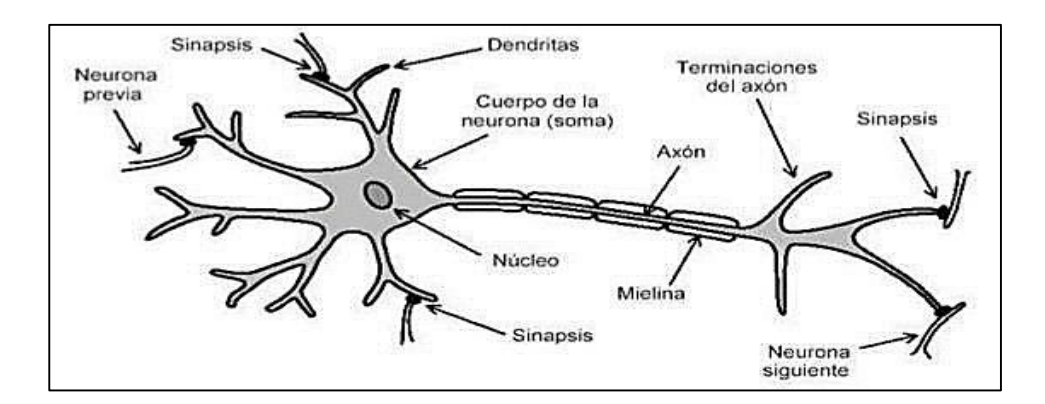

<span id="page-29-0"></span>Figura 1. Estructura de una neurona biológica

Fuente: Silva et al. (2010)

Según (Bullinaria 2014), el RNA son redes de neuronas artificiales distribuido en paralelo (en capas) y conectadas entre sí de una manera específica para ejecutar una determinada tarea.

Una RNA consigue detallar más y con mayor precisión la productividad media de grandes áreas de que un modelo tradicional; que permiten la utilización de un gran número de variables, entre ellos, edáfico, climático y fisiográfico, en una misma red, dando un alto interés para pronósticos de crecimiento y producción. Dependiendo del alcance de muestreo, este enfoque también permite simular el efecto de déficit hídrico o sequías (Alcántara 2015).

Desde el punto de vista práctico, una RNA es apenas un sistema computacional paralelo compuesto por muchos elementos de procesamiento simples ligados entre si de una manera específica, a fin de ejecutar una tarea (Kosko 1992).

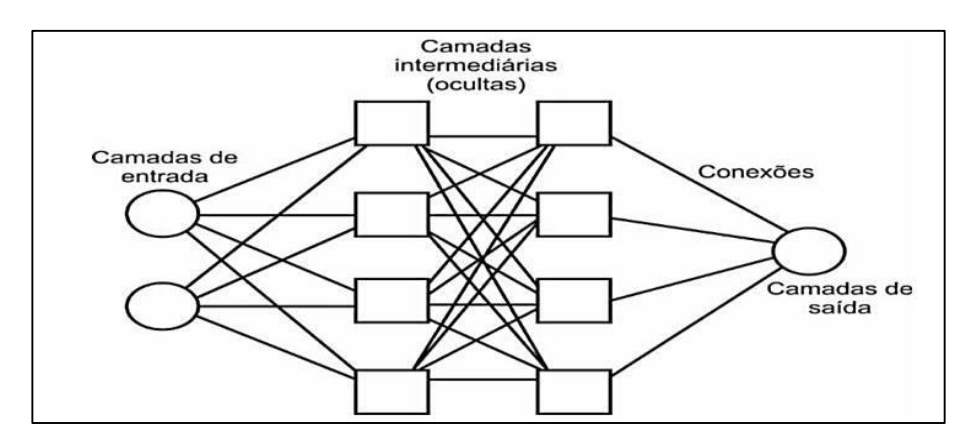

Figura 2. Estructura de una red neuronal artificial Fuente: Binoti (2010)

#### <span id="page-30-1"></span><span id="page-30-0"></span>**a. Función de activación de una red neuronal artificial**

Conforme Haykin (2001), la función de activación es una función matemática que aplicada a la combinación linear entre las variables de entrada y los pesos que llegan a la neurona, retorna a la variable de salida. La función de activación limita las entradas a una amplitud finita, la cual generalmente ocurre dentro del intervalo de 0 a 1. Existen tres tipos básicos de función de activación: Función lineal (a), función lineal por partes (b) y función sigmoide (c).

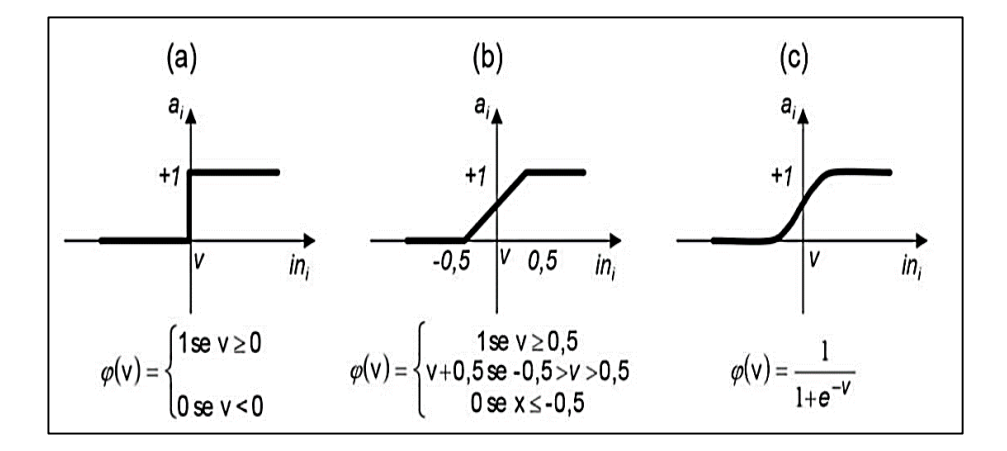

<span id="page-30-2"></span>Figura 3. Principales funciones de activación en las redes neuronales artificiales

Fuente: Castro (2011)

#### <span id="page-31-0"></span>**b. Clasificación de una red neuronal artificial**

Las redes neuronales artificiales pueden ser clasificadas en cuanto al número de capas: redes de capas únicas (presentan una capa de neurona de procesamiento) y redes de múltiples capas (presentan una o más capas de neuronas intermediarias). En cuanto al tipo de conexiones: red de tipo feedforward (redes aciclicas) o feedback (cíclicas). En cuanto a la conectividad: red totalmente conectada (cada neurona de una capa está conectado a todas las neuronas de la capa siguiente) y red parcialmente conectada (falta alguna conexión en la red) (Bullinaria 2014).

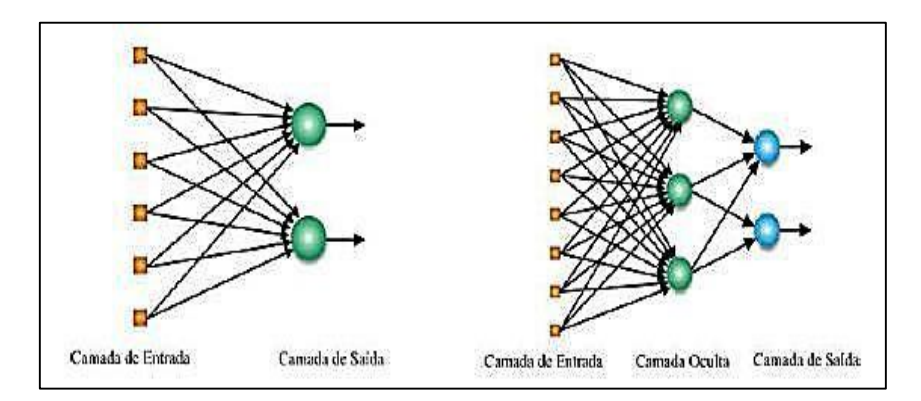

Figura 4. Conexiones de redes feedforward y feedback Fuente: Queiroz et al. (2004)

#### <span id="page-31-2"></span><span id="page-31-1"></span>**c. Algoritmo de las redes neuronales artificiales**

Los principales modelos de RNA utilizados para fines de previsión de variables continuas son las redes MPL (Multiplayer Percepton) (Haykin 2001). Un Perceptron de múltiples capas (MLP) posee una o más capas ocultas intermediarias, además de la capa de entrada y salida.

El entrenamiento es del tipo supervisado con el algoritmo de retro propagación del erro (ErroBack Propagation), con base en la regla de aprendizaje por corrección del error. Según Heaton (2011), el algoritmo de retro rogación (ErroBack Propagation) es el algoritmo más usado en el aprendizaje en RNA de múltiples capas. En la

actualidad existen otros algoritmos desenvueltos para la solución de problemas, uno de ellos es el algoritmo Resilient Propagation (RPROP), que efectúa la adaptación directa del peso, que presenta un mejor desempeño que el algoritmo de retro propagación, pues este necesita de un número menor de interacciones para corregir una solución de una determinada tasa de error.

#### <span id="page-32-0"></span>**d. Funcionalidad de las redes neuronales**

En 1943, se expresa la primera neurona artificial matemáticamente propuesta por Warren McCulloch y por el matemático Walter Pitts:

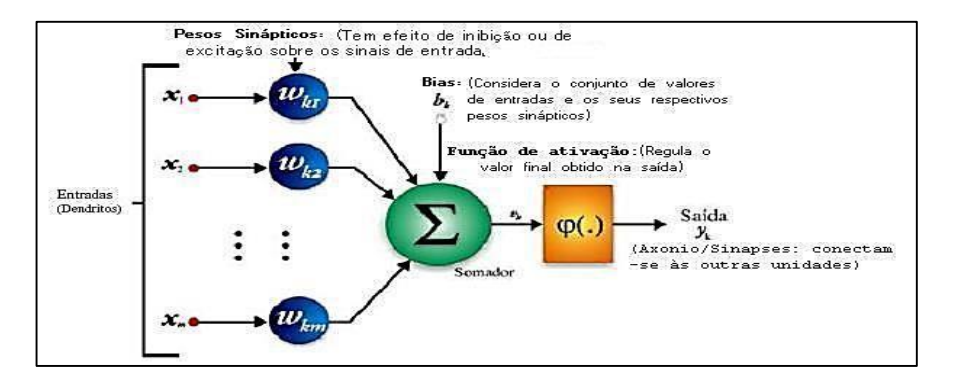

<span id="page-32-1"></span>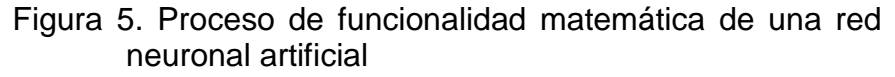

Fuente: Queiroz et al. (2004)

Para Silva, Spatti y Flauzino (2010), el funcionamiento ocurre de la siguiente forma:

- La red recibe una señal (Xm) que viene del medio externo y que presenta los valores asumidos por las variables de una aplicación específica.
- Cada una de las entradas (Xm) de la neurona es ejecutada por medio de sus multiplicaciones por los respectivos pesos sinápticos (W km), permitiéndose cuantificar a sus relevancias en relación a la funcionalidad de la respectiva neurona.
- Todas las señales de entrada que fueron ponderados por los respectivos pesos sinápticos son agregados por la función aditiva de fin de producir un valor potencial de activación.
- El umbral de activación es una variable que específica cual será el aterrizaje apropiado para que el resultado producido por la función aditiva pueda generar un valor de disparo en dirección a la salida de la neurona.
- En seguida, es hecha la aplicación de una función de activación apropiada, teniéndose como objetivo limitar la salida de la neurona.
- Por último, ocurre la compilación de la salida a partir de la aplicación de la función de activación neuronal en relación a su potencial de activación.

Resumiendo, matemáticamente, una red neuronal artificial K puede ser descrita en que:

Yk = Salida de la neurona artificial;

- $Y =$  Función de activación; y,
- Θk = Resultado de la función aditiva.

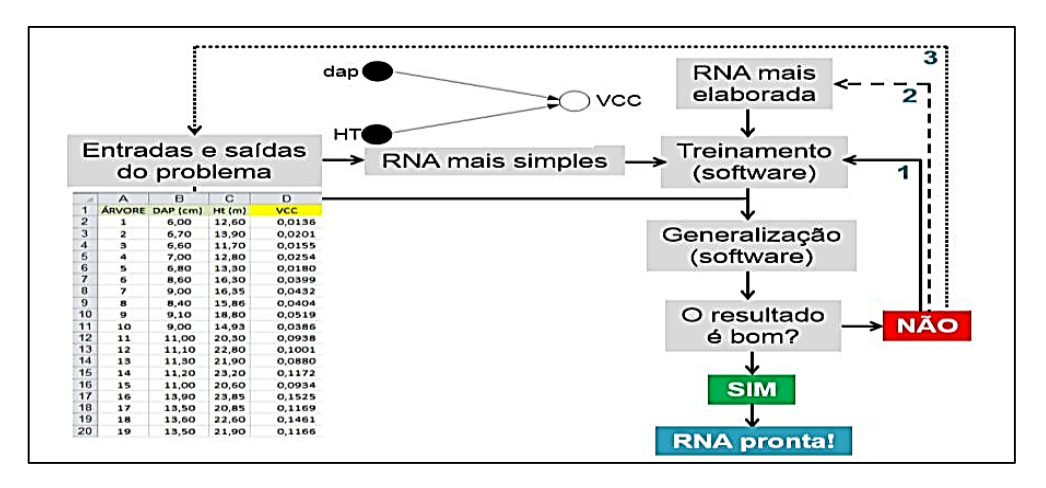

<span id="page-33-0"></span>Figura 6. Procedimiento general computarizado de la construcción de una red neuronal artificial

Fuente: Queiroz et al. (2004)

Las ventajas al utilizar RNA son:

- Son dispositivos computacionales extremamente poderosos, matemáticamente superior a las regresiones.
- Pueden aprender y generalizar a partir de los datos de entrenamiento.
- Son altamente tolerantes a fallas.
- Son muy tolerantes a ruidos.
- Paralelismo masivo los envuelve muy eficiente.

#### <span id="page-34-0"></span>**e. Aplicaciones generales de la RNA en la ingeniería forestal**

Para Leite et al. (2010), las áreas aplicativas en las ciencias forestales y con resultados satisfactorios y comprobados son las siguientes:

- Modelos de Taper.
- Modelos hipsométricos.
- Distribución diamétrica.
- Modelos de crecimiento y producción en nivel de población.
- Modelos a nivel de árboles individuales.
- Reducción de costos.
- Previsión de precios.

En el área de Sistemas de Información Geográfica, designa un padrón de entrada representado por un vector de características para una entre varias clases predefinidas (Queiroz et al. 2004).

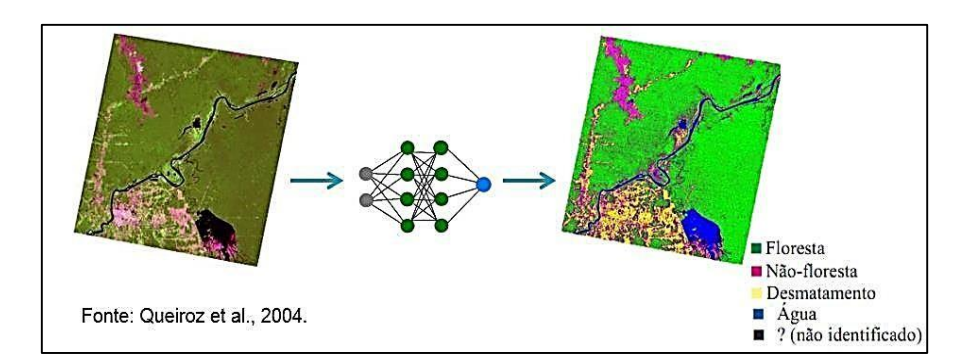

<span id="page-35-0"></span>Figura 7. Aplicación de redes neuronales artificiales en los sistemas de información geográfica

Fuente: Queiroz et al. (2004)

Görgens (2006); Silva et al. (2009); aplica las redes neuronales en las estimaciones de volúmenes en árboles individuales y Binoti (2010) en las estimaciones de volumen de una población forestal.

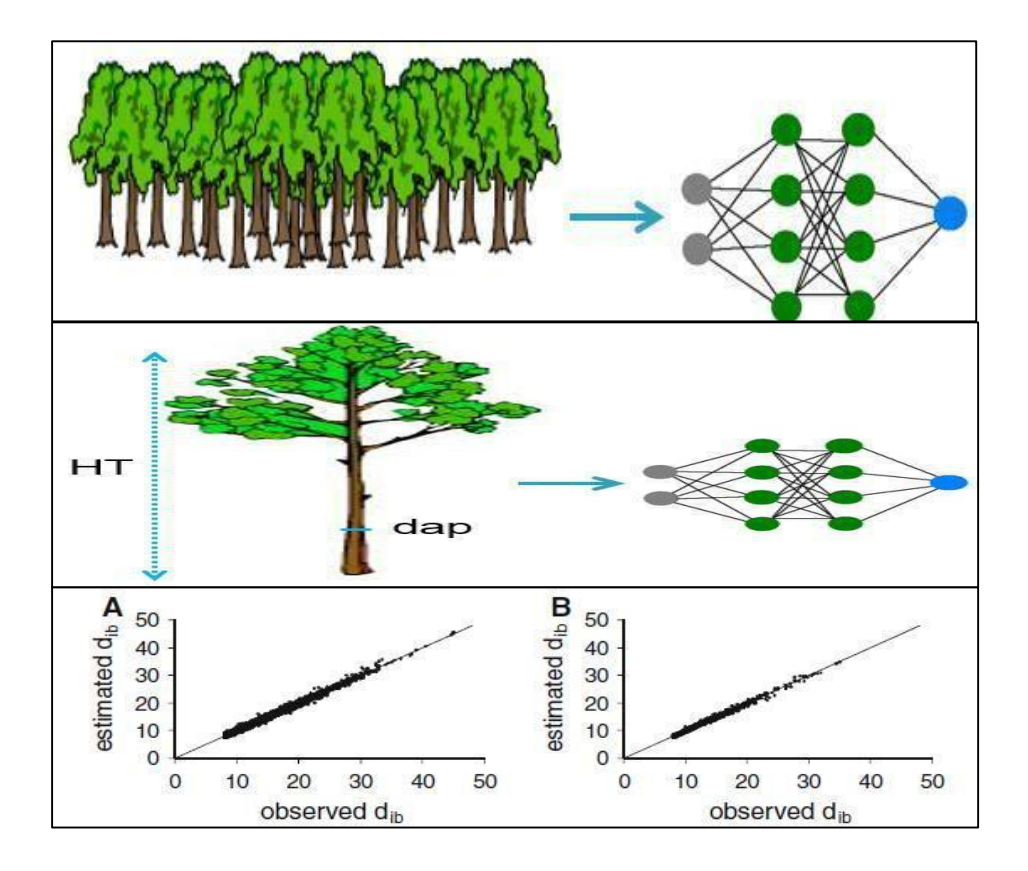

<span id="page-35-1"></span>Figura 8. Aplicación de redes neuronales artificiales en las estimaciones de volumen

Fuente: Queiroz et al. (2004)
#### **2.2.13. Especie de** *Cordia alliodora* **(Ruiz & Pavón) Oken**

Es una especie neotropical, que pertenece a la familia de las Boraginaceae. En regiones húmedas tropicales, su nombre común es laurel que presenta características generalmente alto, delgado, de copa angosta, rala y abierta, con mínima bifurcación, formando un único fuste de 15 a 20 m. Su corteza es de color gris a café claro, con un sistema radical amplio y profundo, hojas simples alternas y flores blancas. Su crecimiento difiere entre sistemas de producción, ya sea en plantaciones puras, en rodales de regeneración natural o en sistemas agroforestales.

Generalmente, es una especie que crece rápidamente y puede alcanzar alturas hasta de 45 m con un diámetro a la altura del pecho (dap) de 90 cm. Los árboles presentan abundante regeneración natural y se autopodan, aún en campo abierto.

El laurel se encuentra desde los 25° de latitud N, hasta los 25° Sur. Puede alcanzar un buen desarrollo con precipitaciones entre 1000 y 2000 mm anuales y una temperatura media anual de 25 °C. Se desarrolla en zonas costeras, con arenas profundas e infértiles, hasta en tierras altas montañosas muy escarpadas, con unos suelos volcánicos profundos, fértiles y ricos en materia orgánica. Se adapta muy bien a ser intercalada con plantaciones agrícolas y representa una alternativa de reforestación biológicamente factible y económicamente ventajosa, en comparación con plantaciones forestales puras (Hernández 2004).

#### **2.2.14. NeuroForest**

NeuroForest es un software interactivo de alto rendimiento orientado a la aplicación de redes neuronales artificiales. El sistema fue desarrollado por la asociación entre el proyecto NeuroForest y la empresa DAP Ingeniería Forestal y los profesores Helio García Leite de la Universidad Federal de Vicosa y Mayra Luiza M. S. Binoti de la Universidad Federal dos Vales de Jequitinhonha e Mecuri. NeuroForest permite construir redes neuronales totalmente personalizables o elegir entre varias arquitecturas de redes neuronales pre-construidas. Modificarcapas ocultas, el número de elementos de procesamiento y el algoritmo de aprendizaje.

Puede ser ejecutado en cualquier sistema operativo (Windows, Mac o linux) permite la portabilidad del sistema y el uso y resolución de RNAs robustas y no están limitados por las características del sistema operativo. Las soluciones desarrolladas se pueden implementar en otros sistemas, encapsulando la red neuronal en un archivo DLL e insertarla en un archivo de Excel o Access. El sistema tiene una integración completa con cualquier sistema de recolección de datos e inventario forestal. El sistema está disponible gratuitamente para colaboradores en el sitio del proyecto neuroforest.ucoz.com o en la página web de la empresa DAP Ingeniería Forestal: [www.dapflorestal.com.br.](http://www.dapflorestal.com.br/)

Según Daniel Binoti, creador del sitio y del proyecto NeuroForest, se trata de un intento de aumentar la divulgación de los conocimientos en Inventario, Medición y Manejo Forestal en todo el mundo, a través de la divulgación de softwares gratuitos. Todas las versiones del sistema menor a 3.0 sólo pueden utilizarse para fines no comerciales y operativos, el uso del mismo para estos fines sólo es posible con la autorización de los desarrolladores durante el período vigente de contrato.

Actualmente existe la actualización del software Neuroforest 4.0, presenta un mejor rendimiento en gráficas y nuevos algoritmos; sin embargo, esta versión es pagada.

# **III. MATERIALES Y MÉTODOS**

# **3.1. Ubicación geográfica**

Se realizó en cinco parcelas agroforestales del Centro Poblado San Miguel de Las Naranjas del distrito y provincia de Jaén, región de Cajamarca, donde las parcelas presentan la siguiente codificación: PA01, PA02, PA03, PA04 y PA05.

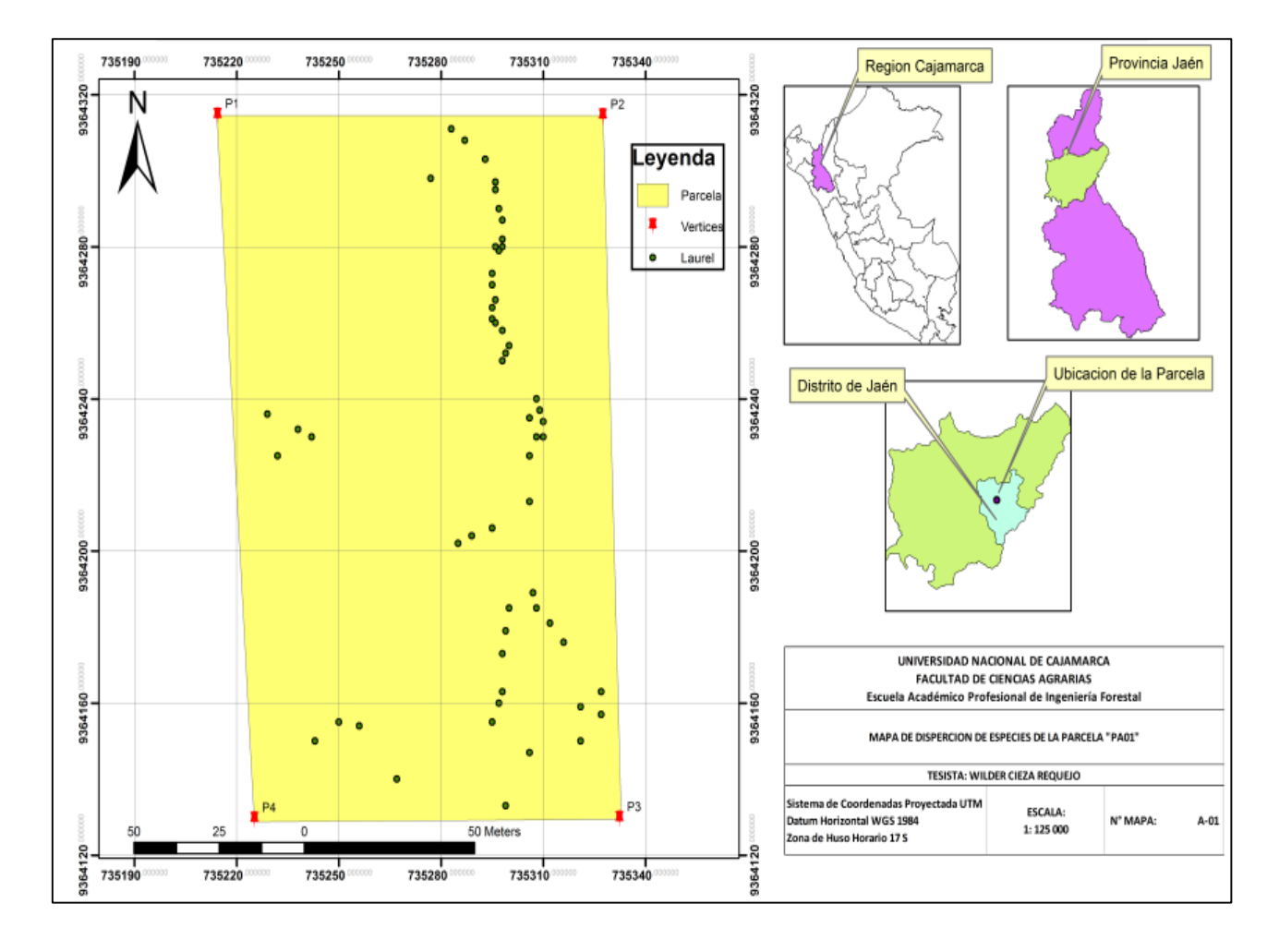

Figura 9. Mapa de dispersión de especies de la parcela "PA01"

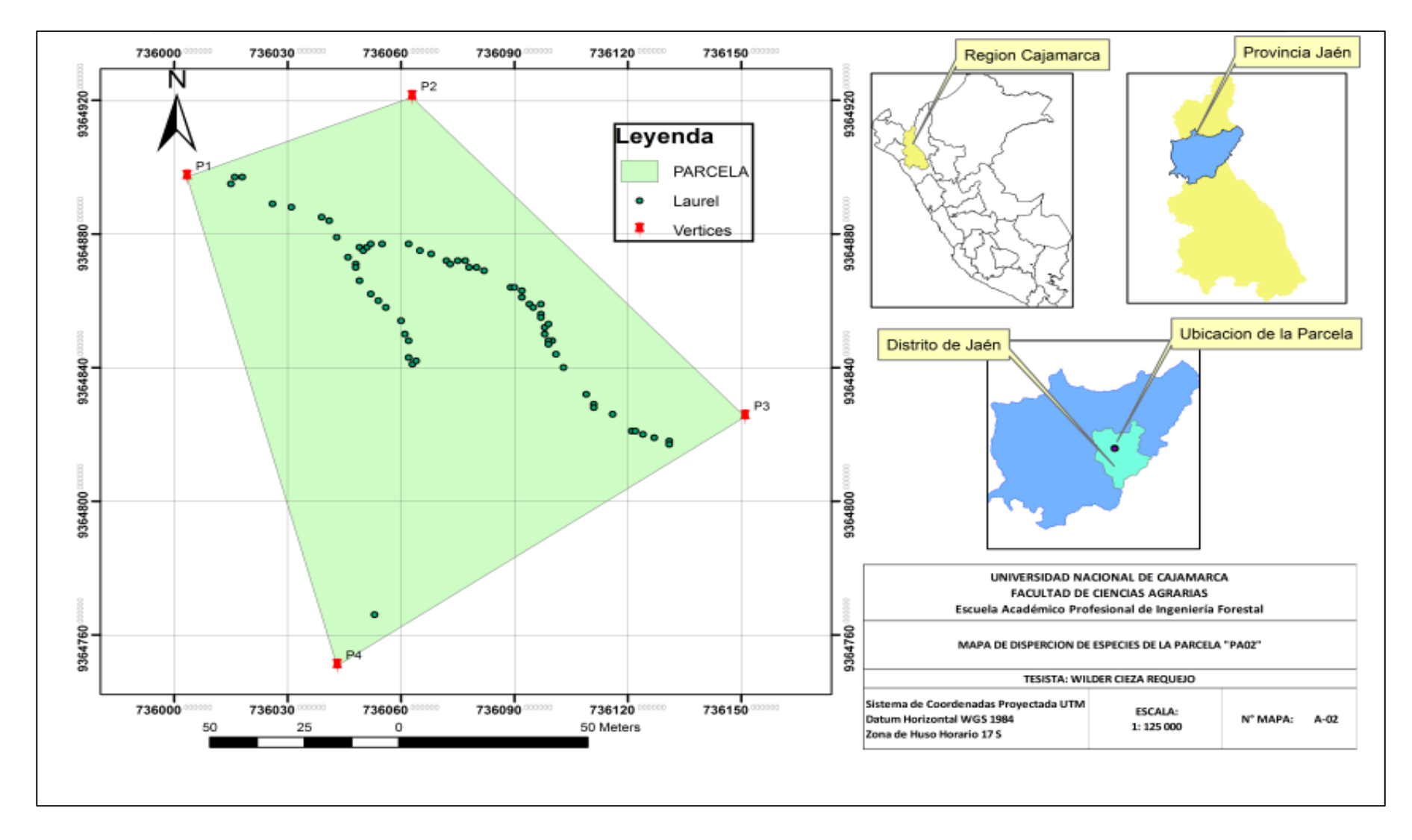

Figura 10. Mapa de dispersión de especies de la parcela "PA02"

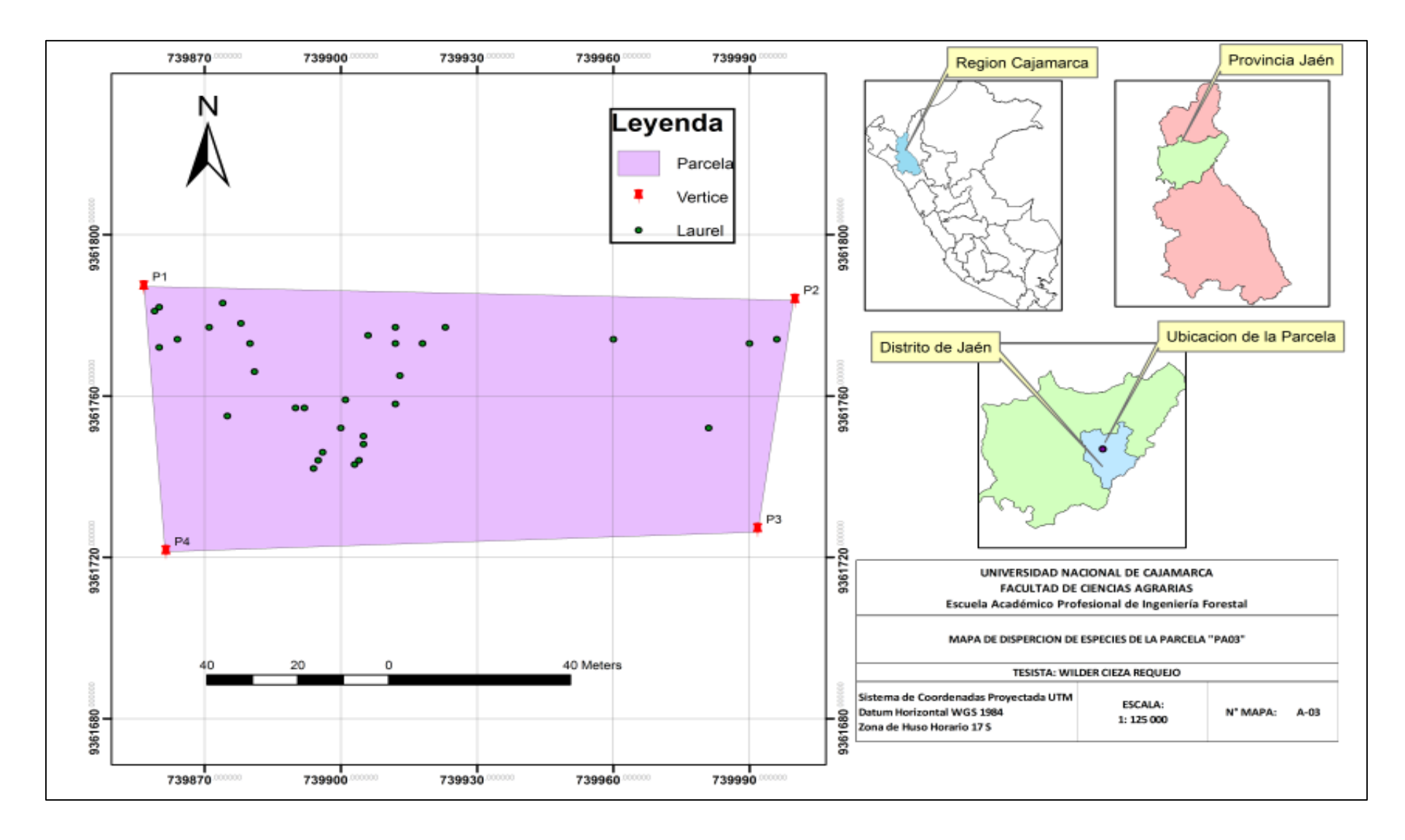

Figura 11. Mapa de dispersión de especies de la parcela "PA03"

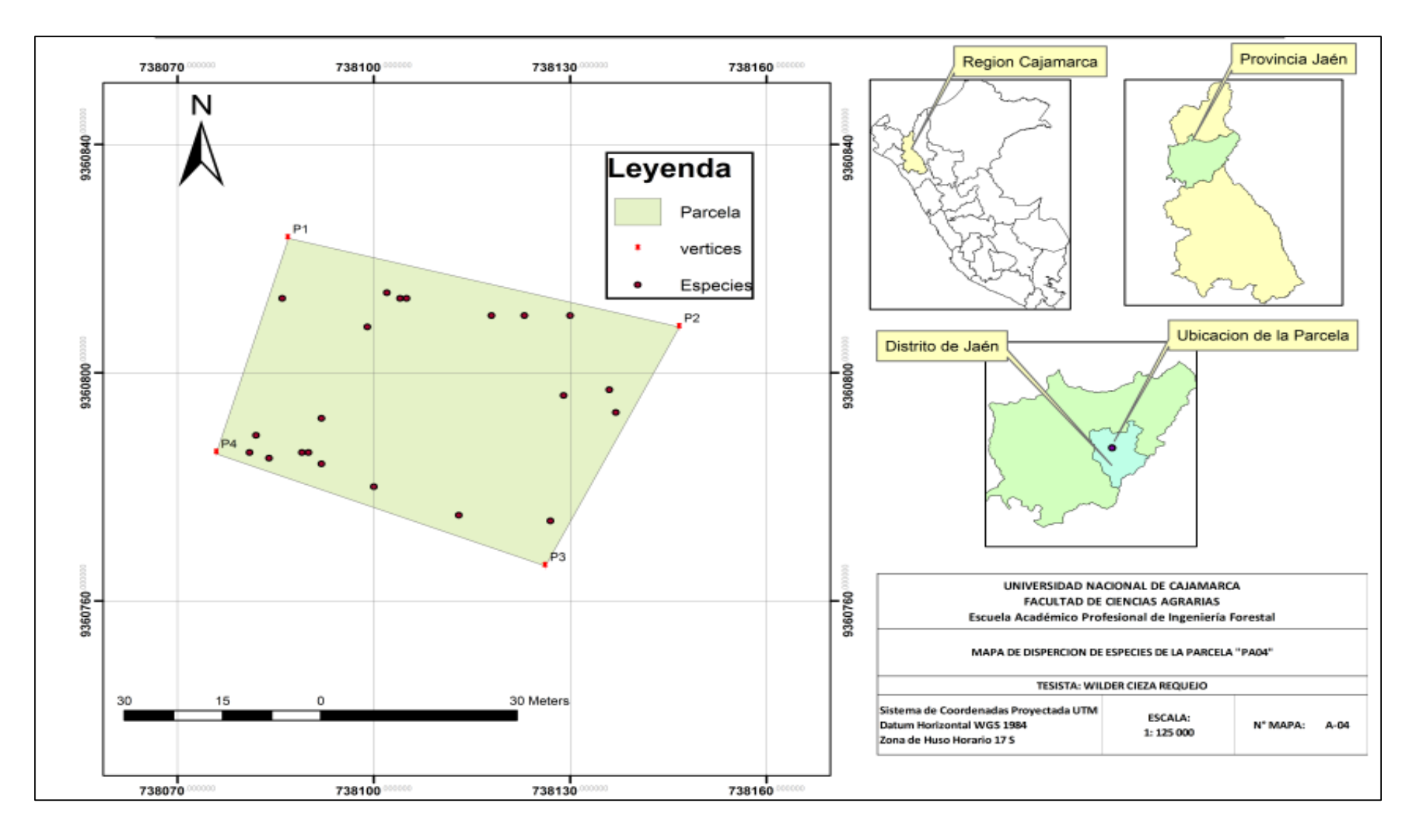

Figura 12. Mapa de dispersión de especies de la parcela "PA04"

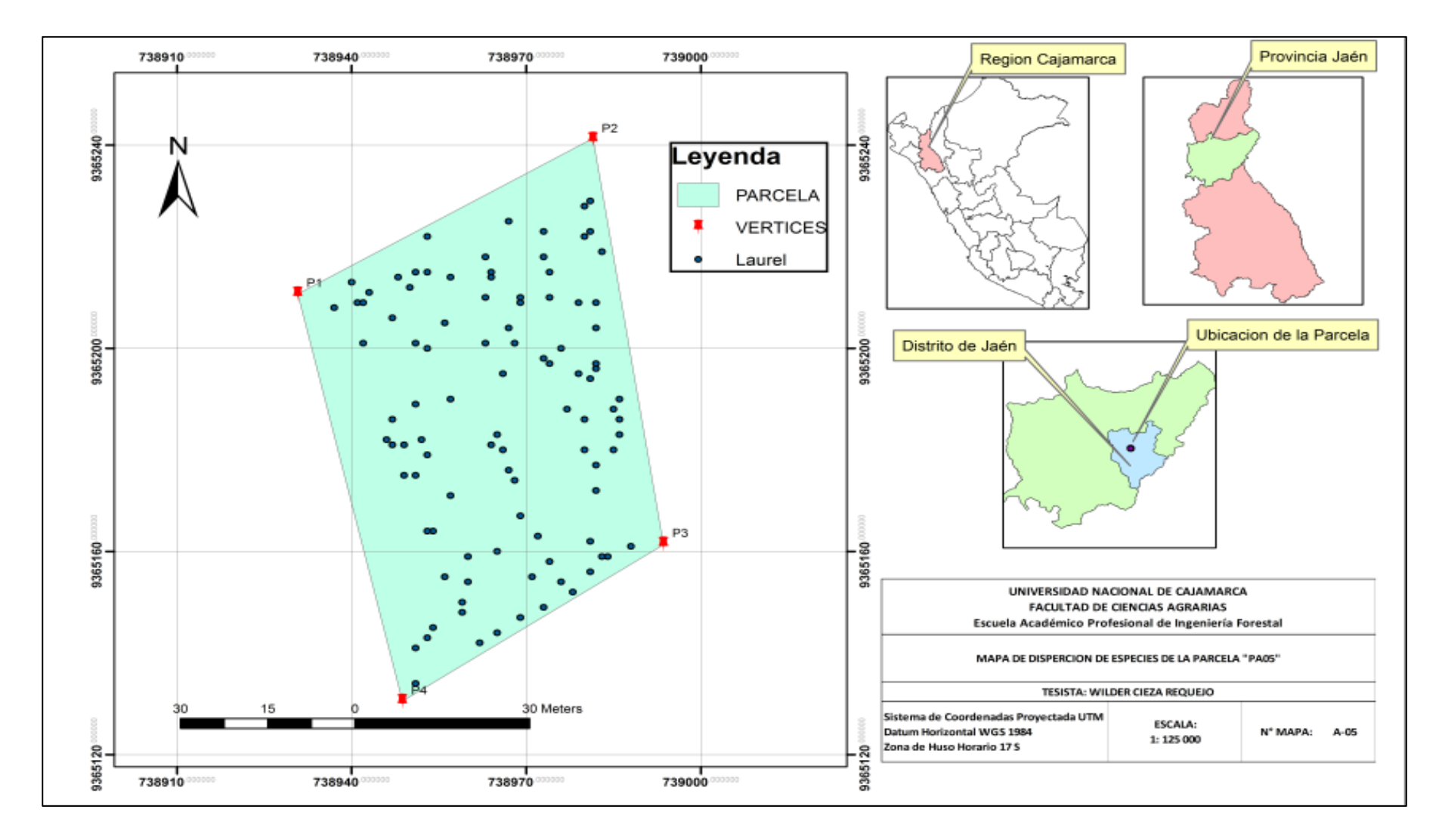

Figura 13. Mapa de dispersión de especies de la parcela "PA05"

#### **3.2. MATERIALES**

#### **3.2.1. Material biológico**

Muestras internas fustales de 0.05 cm x 30 cm de la especie de *Cordia alliodora* (Ruíz & Pavón) Oken.

#### **3.2.2. Material y equipo de campo**

Libretas, lápices, marcadores no permanentes, cinta métrica, forcípula, balanza electrónica, sorbetes, plumón indeleble, cinta mastick, botas y guantes de seguridad, receptor GPS, nivel Abney y barreno de Pressler.

## **3.2.3. Material y equipo de gabinete e informático**

Computadora portátil, impresora/scanner y software como ArcGis 10.4.1, *NeuroForest*® (versión 3.3) y Microsoft office 2016.

# **3.3. METODOLOGÍA**

#### **3.3.1. Trabajo de campo**

# **a) Muestreo y extracción de cuerpos de prueba**

Se realizó un inventario al 100 % para cada parcela de evaluación.

Para determinar la densidad de la madera se extrajeron cuerpos de prueba del fuste de la especie con una muestra de 50 árboles en todas las parcelas de evaluación.

La extracción de cuerpos de prueba se aplicó por debajo del diámetro a la altura del pecho (DAP) con auxilio del taladro de incremento (barreno de Pressler) donde inmediatamente se medirá su largura.

Los cuerpos de prueba fueron codificados y secados al aire libre, para su posterior análisis. El uso del taladro ocasionó un hueco en el fuste, que fue encubierto con parafina para evitar el ingreso de insectos y el contagio de enfermedades patológicas.

#### **3.3.2. Trabajo de gabinete**

#### **a) Determinación de la densidad de la madera**

Los cuerpos de prueba extraídos del fuste y se secaron al aire libre hasta conseguir un peso constante y utilizando la siguiente expresión, se calculó la densidad aparente:

$$
Da = \frac{Ws}{V}
$$

Donde:

Da = Densidad aparente, en g/cm<sup>3</sup>.

Ws = Peso seco de la madera, en g.

V = Volumen del cuerpo de prueba.

#### **b) Cálculo del volumen del cuerpo de prueba**

El cálculo del volumen de los cuerpos de prueba se obtuvo con la siguiente expresión:

$$
V = \pi * r^2 * L
$$

Donde:

 $V =$  Volumen del cuerpo de prueba, en cm3.

- $r =$  Radio de la base del cuerpo de prueba, equilibrado a 0.025 cm.
- $L =$  Largo del cuerpo de prueba.

#### **c) Cálculo del volumen en pie de los árboles**

Se calculó mediante la siguiente expresión:

$$
V = \frac{\pi}{4} * \text{dap}^2 * Ht * Fm
$$

Donde:

V = Volumen del árbol en pie, en m3

dap = Diámetro a la altura del pecho

 $Ht = Altura total, en m.$ 

Fm = Factor mórfico de la especie, se consideró un valor de 0.55.

# **d) Cálculo de la biomasa del fuste de los árboles**

La biomasa del fuste del árbol, se obtuvo con la siguiente expresión (Vital et al. 1985):

$$
B=V\ast Da
$$

Donde:

 $B = B$ iomasa del fuste del árbol, en Kg.

 $V =$  Volumen del fuste del árbol, en m<sup>3</sup>.

Da = Densidad aparente del cuerpo de prueba, en  $g/cm<sup>3</sup>$ .

# **e) Cuantificación de captura de carbono**

Se estimó con la siguiente expresión descrita por Campos y Leite (2013):

$$
Wc = W_f * k
$$

Donde:

Wc = Peso de carbono en el fuste, en t.

Wf = Peso del fuste por determinada área, en t

 $K = Factor constante$  a 0.5.

#### **f) Redes neuronales artificiales**

Se procedió a entrenar y generalizar las redes neuronales artificiales. Para ello los datos fueron organizados por medición combinándose entre ellos. El software utilizado fue Neuroforest® (versión 3.3), donde se entrenaron redes neuronales artificiales para estimación actual de volumen por área. La configuración de la RNA utilizó una arquitectura de red del tipo Multilayer Perceptron (MLP), totalizando tres capas (capa de entrada con variable continua y categórica; capa de procesamiento o oculta y capa de salida). La capa oculta, arquitectura de las redes, varía de acuerdo al número de variables, para este estudio fueron utilizadas neuronas de acuerdo a las variables y la función de activación para las capas ocultas y de salida fue sigmoide. El algoritmo de entrenamiento empleado fue Resilient propagation (RPROP+). El límite de parada fue de 0.0001 para el error medio y 3.000 para el número de ciclos y los datos, englobando todas las mediciones disponibles. Los datos fueron divididos en dos partes, uno para el entrenamiento de las redes y el otro para evaluar la generalización de las redes entrenadas con una proporción de 70 % para entrenamiento y 30 % para generalización (Binoti 2010).

## **g) Análisis estadístico**

Las estimativas de las redes neuronales artificiales fueron evaluadas a través por la correlación entre captura de carbono estimado y observado (RŶY).

# **IV. RESULTADOS Y DISCUSIÓN**

# **4.1. Resultados**

## **4.1.1. Densidad de la madera**

La densidad media de la *Cordia alliodora* en las parcelas agroforestales de café se pueden apreciar en la tabla 1, donde la mayor densidad media se encuentra en la parcela ubicada en Santa Fe con 0.529 g/cm<sup>3</sup>, seguido por la parcela ubicada en La Palma con 0.486 g/cm<sup>3</sup>, posteriormente por la parcela ubicada en Miraflores con 0.386 g/cm<sup>3</sup> y por último las parcelas ubicadas en La Florida con 0.335 g/cm<sup>3</sup> y Cruz Grande con  $0.282$  g/cm<sup>3</sup>.

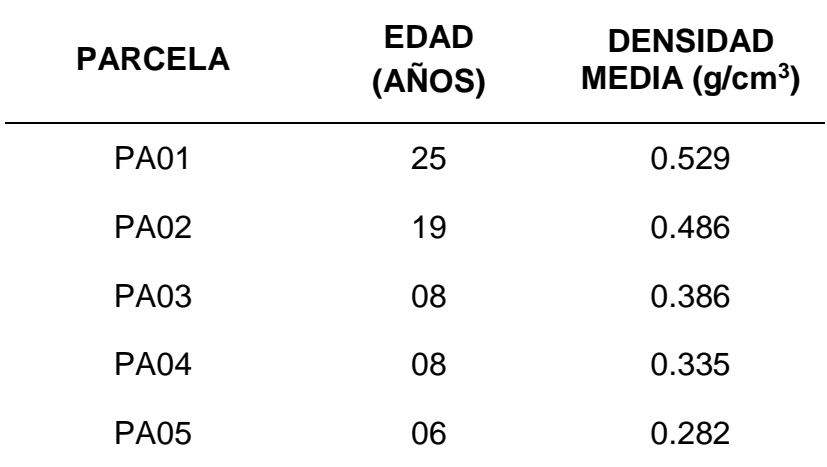

Tabla 1. Densidad media, biomasa fustal y edad del laurel

#### **4.1.2. Volumen en pie de los árboles**

Los volúmenes en pie calculado en las diferentes parcelas agroforestales se pueden apreciar en la tabla 2, donde la parcela con código PA02 presenta mayor cantidad volumétrica con 34.970 m<sup>3</sup> y la parcela con código PA04 presenta menor cantidad volumétrica con 6.065 m<sup>3</sup>, obteniendo un total de volumen en pie en todas las parcelas 106.37 m<sup>3</sup> con 283 árboles inventariados.

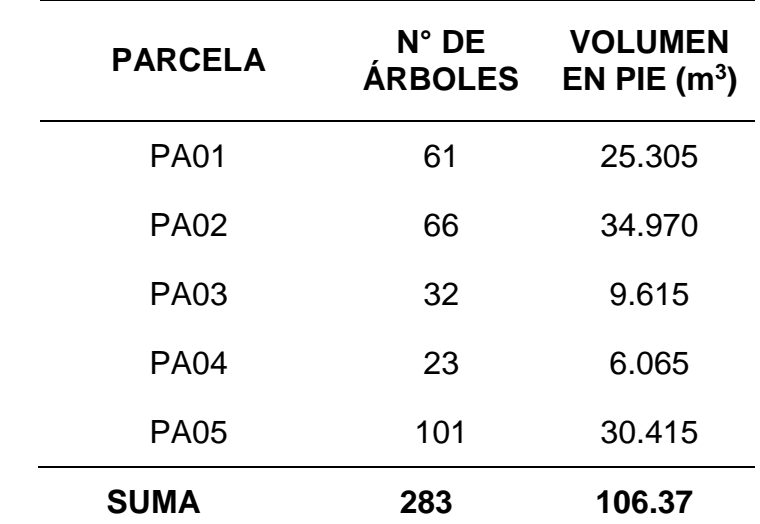

Tabla 2. Número de árboles y volumen en pie del laurel

## **4.1.3. Biomasa y captura de carbono del fuste de los árboles**

En la tabla 3, se aprecia la biomasa y la captura de carbono observada, estimada y proyectada a una hectárea, donde la parcela con código PA02 presenta mayor captura de carbono con 8.4909 Tm C y la parcela con código PA04 presenta menor captura de carbono con 1.0172 Tm C. Todas las parcelas evaluadas presentan una captura de carbono de 22.3484 Tm C.

La proyección de captura de carbono por hectárea se realzó de acuerdo a la técnica de sistemas computaciones de redes neuronales artificiales utilizando las variables de área  $(m^2)$ , densidad  $(g/cm^3)$ , cantidad de árboles inventariados y biomasa (t) por cada parcela de evaluación, obteniendo como resultado que la parcela PA02 presenta mayor cantidad de captura de carbono con 8.3655 Tm C /ha, y la parcela PA04 menor cantidad de captura de carbono con 1.0254 Tm C/ha y en todas las parcelas de evaluación se tiene una captura de 33.4629 Tm C /ha.

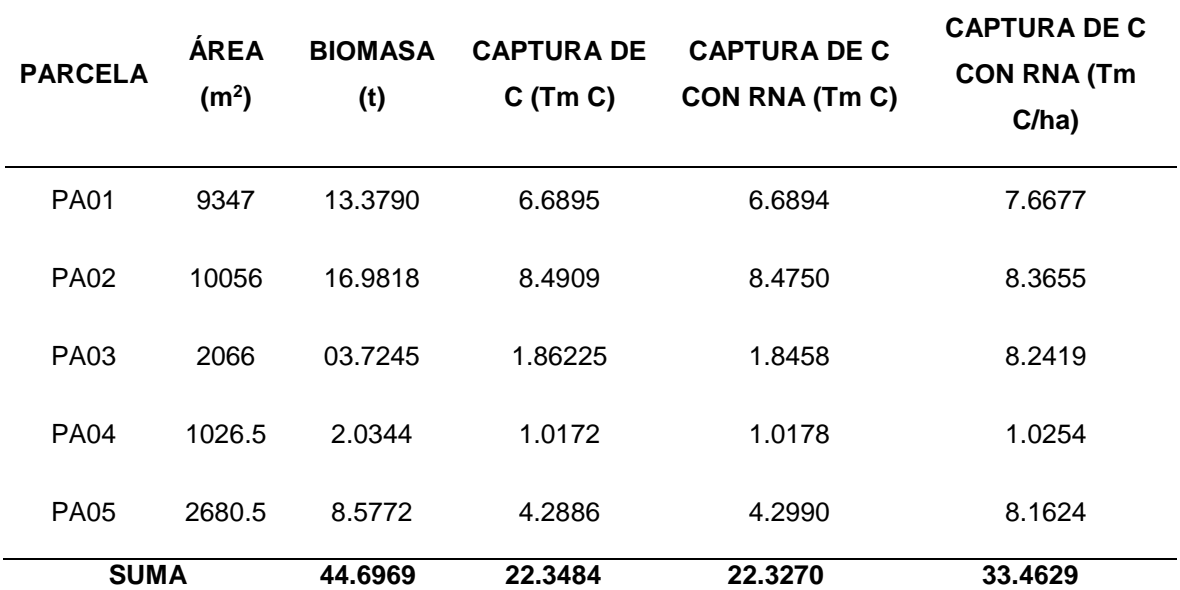

Tabla 3. Captura de carbono del fuste de los árboles de laurel

# **4.1.4. Resultado estadístico**

Los datos analizados entre la captura de carbono observado y estimado presentan una alta correlación con  $R\hat{Y}Y = 0.9977$ ; es decir que las variables están relacionadas entre sí y que no implica casualidad de la estimación de los datos, por lo tanto, existe confiabilidad en los datos estimados.

En la figura 14, se aprecia la correlación de la captura de carbono observado y estimado, donde se observa que los datos están cercanos a la línea de tendencia, confirmando la confiabilidad de los datos estimados.

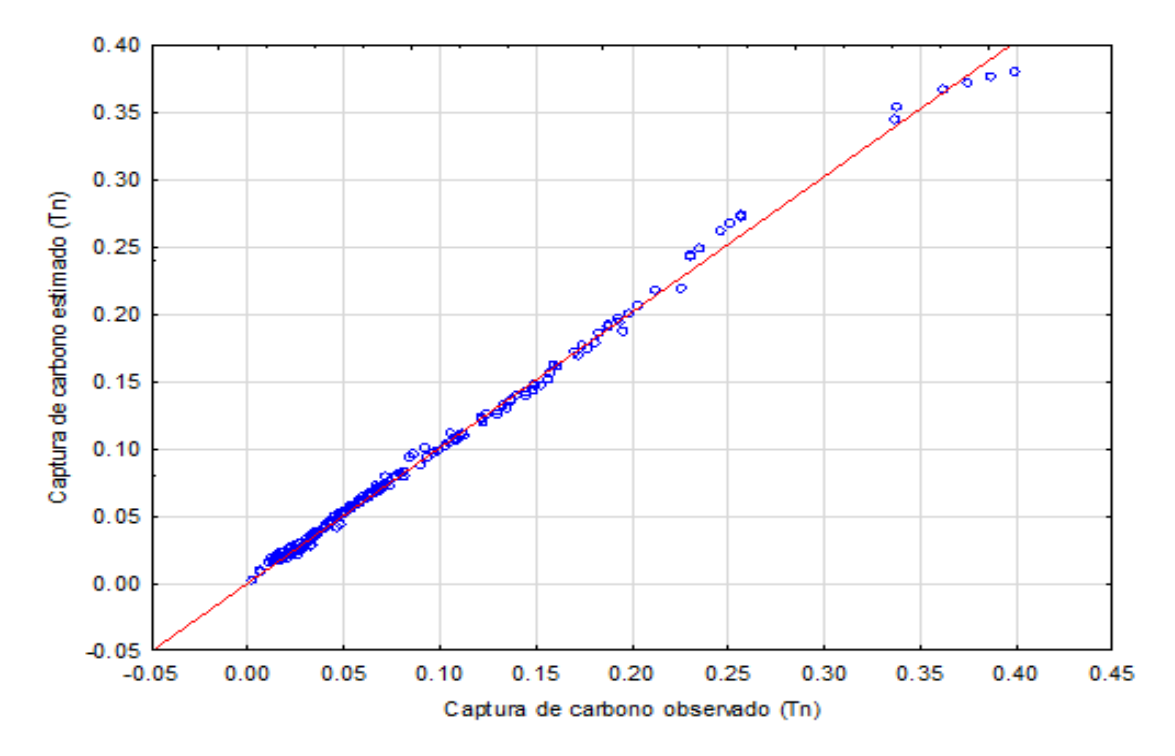

Figura 14. Correlación de la captura de carbono observado y estimado

#### **4.2. Discusiones**

 $\overline{\phantom{a}}$ 

La mayor captación de carbono se encuentra en la biomasa de los fustes, donde se evalúa por medio de inventarios forestales, expresado en Toneladas Métricas. Para lo cual se utiliza la fracción de carbono que dentro de las políticas del Panel Intergubernamental de Cambio Climático (IPCC), recomienda utilizar 0,5 como fracción de carbono en materia seca. El presente trabajo de investigación tubo el objetivo de cuantificar la captura de carbono del fuste de *Cordia alliodora* (Ruíz & Pavón) Oken, con técnica de redes neuronales artificiales en el distrito y provincia de Jaén de la región Cajamarca. El fuste de los árboles de *Cordia alliodora* (Ruiz & Pavón) Oken, ubicado en la parcela PA02 que tiene una edad de 19 años presenta mayor cantidad de captura de carbono por hectárea con 8.3655 Tm C/ha, sin embargo la parcela PA04 cuyos arboles tienen una edad de 8 años es la que presenta la menor cantidad de captura de carbono por hectárea con 1.0254 Tm C/ha; esta diferencia entre cantidades de carbono por hectárea se debe a la cantidad de árboles en cada parcela; ya que la parcela que presenta mayor cantidad de carbono capturado es la parcela PA02 la cual tiene 66 árboles y la parcela que tiene la menor cantidad de carbono capturado es la parcela PA04 con 23 árboles. También se determinó que la parcela que contiene mayor cantidad de árboles fue la parcela PA05 con un total de 101 árboles y con un total de carbono capturado de 8.1624 Tm C/ha; sin embargo, la parcela que obtuvo la mayor cantidad de captura de carbono fue la parcela PA02 con 8.3655 Tm C/ha, con solamente 66 árboles, esta discordancia se debe a distintos factores como la densidad y la distribución de los árboles dentro de la parcela. También no se descarta que puede existir influencia de factores climáticos como la temperatura y precipitación; como menciona Valera (2013) en una investigación sobre la determinación de la influencia de las condiciones climáticas en la captura de carbono en sistemas agroforestales de *Theobroma cacao*, donde determina que los factores climáticos influyen en la captura de carbono, donde los factores que mayor influencia tuvieron en su investigación fue la precipitación y la temperatura.

Los valores de cuantificación de carbono en sistema agroforestal encontrado por (Guerrero 2006) varía de 126.4 Tm C/ha, y 114.5 Tm C/ha. Estos valores de cuantificación de carbono fue de todo el árbol, teniendo en cuenta que el 50 % de captura de carbono se establece en el fuste, lo cual indica que los valores de cuantificación de carbono fustal varia de 63.2 a 57.25 Tm C/ha; sin embargo un estudio realizado por Ortíz et al. (2008), estimó que el almacenamiento y fijación de carbono en sistemas agroforestales de Cacao (*Theobroma cacao*) y laurel (*Cordia alliodora*), a una edad de 25 años, en Changuinola-Panamá, se tiene un almacenamiento entre 11.72 Tm C/ha, y 17.18 Tm C/ha, que a comparación con este trabajo de investigación realizado en la provincia de Jaén, región Cajamarca, se determinó que el fuste del laurel captura entre 1.0254 Tm C/ha, y 8.3655 Tm C/ha, dependiendo de la edad, distribución y manejo de la plantación.

Ortíz y Riascos (2006), utilizando el método destructivo determinaron el almacenamiento y captura de  $CO<sub>2</sub>$  en sistemas agroforestales de Laurel *Cordia alliodora* (Ruíz y Pavón) Oken y Cacao (*Theobroma cacao*), para sistemas con una distribución de 6x6 m se obtuvo 13.41 Tm C/ha; para sistemas con una distribución de 9x9 m se obtuvo un total de 10.05 Tm C/ha, y en una tercera parcela con distribución de 12x12 m se obtuvo un total de 6.245 Tm C/ha, donde todas las parcelas tenían una edad de 25 años. Sin embargo en nuestro trabajo de investigación se utilizó el método no destructivo para evaluar la cantidad de carbono capturado por el fuste de laurel *Cordia alliodora* (Ruíz y Pavón) Oken, en sistemas agroforestales de café, donde todas las parcelas evaluadas presentaron una distribución de 9 x 9 m y la parcela que presentaba una edad de 25 años fue la parcela PA01, donde se observó que dicha parcela capturó un total de 7.6677 Tm C/ha, valor muy parecido a la investigación hecha por (Ortíz y Riascos 2006) que con una distribución de 9 x 9 m obtuvo un total de 10.05 Tm C/ha.

Hernández (2016) en el departamento de Santander-Colombia, evaluó la captura de carbono para distintas especies forestales dentro de los cuales se evaluó la especie de *Cordia alliodora* (Ruíz y Pavón) Oken*,* en la cual se evaluaron a 3 individuos de esta especie obteniéndose un total de 0.351 t de biomasa lo que significa que se obtuvo un total de 0.176 Tm C/ha, sin embargo en el presente estudio de investigación se observó que en el sistema agroforestal de *Cordia alliodora* (Ruíz y Pavón) Okeny café en una parcela con 23 árboles obtuvo 2.0344 t de biomasa y capturó un total de 1.0172 Por lo tanto, la investigación hecha por Hernández (2016) tiene valores muy similares de biomasa a los reportados en el presente estudio de investigación 0.117 t y 0.088 t respectivamente.

# **V. CONCLUSIONES Y RECOMENDACIONES**

# **5.1. Conclusiones**

La masa de carbono capturado del fuste de poblaciones de *Cordia alliodora* (Ruiz & Pavón) Oken, fue determinado con redes neuronales artificiales en el distrito y provincia de Jaén de la región Cajamarca. La parcela PA01 con 61 individuos captura 6.6895 Tm C, la parcela PA02 con 66 individuos captura 6.4908 Tm C, la parcela PA03 con 32 individuos captura 1.86225 Tm C, la parcela PA04 con 23 individuos captura 1. 0172 Tm C y la parcela PA05 con 101 individuos captura 6.6895 Tm C de todas las parcelas evaluadas obteniendo un total de 4.2886 Tm C, lo cual sumando la captura de todas las parcelas se tiene un total de 22.3484 Tm C.

El fuste de los árboles de *Cordia alliodora* (Ruiz & Pavón) Oken, ubicado en la parcela PA02, presenta mayor cantidad de captura de carbono proyectado a una hectárea con 8.3655 Tm C/ha; y la parcela PA04, presenta menor cantidad de captura de carbono proyectado a una hectárea con 1.0254 Tm C/ha; Sin embargo, en toda el área de estudio se obtuvo una captura de carbono proyectado a una hectárea total de 33.4629 Tm C/ha.

La correlación entre los datos de captura de carbono observado y estimado con la técnica de redes neuronales artificiales es de  $\angle$ RY = 0.9977, presentando una confiabilidad aceptable con los datos obtenidos.

El volumen total en pie de los árboles de todas las parcelas evaluadas fue 106.37 m<sup>3</sup>, considerando 283 árboles inventariados.

Los árboles ubicados en la parcela PA01, presenta una mayor densidad media con 0.529 g/cm<sup>3</sup> y los árboles ubicados en la parcela PA05, presenta una menor densidad media con 0.282 g/cm<sup>3</sup>.

# **5.2. Recomendaciones**

Utilizar la técnica de sistemas computacionales de redes neuronales artificiales para una estimación y proyección de captura de carbono, ya que el presente estudio justifica su uso por presentar una alta correlación de los datos observados y estimados.

Implementar un sistema global para la especie *Cordia alliodora* (Ruiz & Pavón) Oken, bajo en sistema de plantación agroforestal, permitiendo generalizar la captura de carbono para todas las áreas reforestadas con esta especie.

Conllevar el estudio realizado a la concientización ambiental de captura de carbono que genera el fuste de los árboles de *Cordia alliodora* (Ruiz & Pavón) Oken.

Difundir información de la importancia de los árboles en la captura de carbono para la mitigación del cambio climático y mejoramiento de la calidad de vida de los seres vivos.

# **VI. REFERENCIAS BIBLIOGRÁFICAS**

Alcántara, A. E. M. D. 2015. Redes neurais artificiais para prognose do crescimento e da produção de povoamentos de eucalipto en Minas Gerais.

Binoti, M. L. M. S. 2010. Redes neurais artificiais para prognose da produção de povoamentos não desbastados de eucalipto. Viçosa: UFV, 2010. 54 p. Dissertação (Mestrado) – Programa de Pós-Graduação em Ciência Florestal, Universidade Federal de Viçosa, Viçosa.

Brown, Sandra. Estimating biomass and biomass change of tropical forest: a primer. Roma: FAO, Montes 134, 1997. 55 p.

Brown, S. y Lugo, A.E. 1989. Biomass estimation methods for tropical forest whit applications to forest inventory data. Forest science35 (4): 381 – 902.

Bullinaria, J. A. 2014. Introduction to neural computation: notas de aula. Disponível en:<http://www.cs.bham.ac.uk/~jxb/inc.html>.

Campos, J. C. C., Leite, H. G. (2013). Mensuração florestal: Perguntas e respostas. 4. ed. Viçosa: UFV. 605 p.

Castaño, A., Chica, H., Obando, D., y Riaño, N. 2014. Intercambio gaseoso en *Cordia alliodora Alnus acuminata* y Pachira quinata en Colombia. Revista Cenicafé, 63(1): 93-110.2012.

Castro Z. R. R., Arteaga R. M., Vázquez P. & J. L. Jiménez R. 2002. Introducción a la meteorología. Universidad Autónoma Chapingo. México. 247 p.

Chiari, R., Carrero, O. E., Jerez, M., Quintero, M. A., Stock, A., y Stock, J. 2008. Modelo preliminar para la planificación del aprovechamiento en plantaciones forestales industriales en Venezuela. Interciencia: Revista de ciencia y tecnología de América, 33 (11), 802-809.

Ciesla W. M. 1996. Cambio climático, bosque y ordenación forestal. Una visión de conjunto, Roma, Italia FAO 115 p.

Cown, D.J. 1978. Comparison of the pilodyn and tensiometer methods for the rapid assesment of wood density in living trees. N.Z.J. For. Sci. 8:384-391.

Del Pilar Marín, M., Andrade, H. J., & Sandoval, A. P. 2016. Fijación De Carbono Atmosférico En La Biomasa Total De Sistemas De Producción De Cacao En El Departamento Del Tolima, Colombia. Revista UDCA Actualidad & Divulgación Científica, 19(2).

Demaerschalk, J. P. 1973. Integrated systems for the estimation of tree taper and volume. Can. J. For. Res. 3: 90-94.

Dixon, K. 1995. Sistemas agroforestales y gases de invernadero. Agroforestería en las Américas. 2(7). 22- 26.

Einspahr, D. W., J.P. Van Buijtenen y J.R. Peckham. 1969. Pulping characteristics of ten-year loblolly pine selected for extreme wood specific gravity. Sil. Gen. 18(3):57-61.

Erickson, G, Namkoong y J.H. Roberts, 1993. Dynamic gene conservation for uncertain futures. Forest ecology and management. 62 p.

Escalona, F. C. P., Aldrete, A., Guerrero, A. G., González, A. M. F., Cetina-Alcalá, V. M., & Huerta, H. V. 2007. Almacenamiento de carbono en la biomasa aérea de una plantación joven de pinus greggii Engelm. Revista Fitotecnia Mexicana, 30(3), 251-254.

FAO 2002. Situación de los mercados de productos básicos 2001 – 2002. Dirección de productos básicos y comercio. Organización de las Naciones Unidas para la agricultura y la alimentación. Italia, Roma.

García, A. 2002. Sistemas silvopastoriles. Una alternativa para la venta de los servicios ambientales y mejorar el nivel de vida de las familias ganaderas en Nicaragua. Managua, Nicaragua UNA. 117 p.

Godfrey, G.A. y D.K. Garthwaite. 1984. Rapid assessment of outerwood specific gravity in live trees using a pocket durometer. Can. J. For. Res. 14:145-150.

Görgens, E. B. 2006. Estimação do volume de árvores utilizando redes neurais artificiais.

Braga, A. De P., Carvalho, A. P. De L. F., Ludemir, T. B. 2000. Redes Neurais Artificiais: teorías e aplicações. Rio de Janeiro: Editora LTC. 262 p.

Guerrero, A. M. O., Chalapud, L. D. R., & San Juan, D. P. 2006. Almacenamiento Y Fijación De Carbono Del Sistema Agroforestal Cacao *Theobroma cacao* LY Laurel *Cordia alliodora* (Ruiz & Pavón) Oken En La Reserva Indígena De Talamanca, Costa Rica. Ingeniero forestal. Universidad de Nariño.

Gutiérrez V. H. y Lopera G.J. 2002. Metodología para la cuantificación de existencias y flujo de Carbono en plantaciones forestales. En: Simposio Internacional: Medición y Monitoreo De La Captura De Carbono En Ecosistemas Forestales. Valdivia). Valdivia: Universidad Austral de Chile. Disponible en internet: [www.elsevier.com](http://www.elsevier.com/)

Hairiah K., Sitompul S. M., Van Noodwick M. y Palm C. 2001. Methods for sampling carbon stocks above and below ground. International Centre for Research in Agroforestry. Southeast Asian Regional Research Programme. Bogor, Indonesia.

Haykin, S. 2001. Redes neurais: princípios e prática. Trad. de Paulo Martins Engel. 2. ed. Porto Alegre, RS: Bookman. 900 p.

Heaton, J. 2011. Introduction to the math of neural networks. St. Louis. 92.

Hernández, R. 2016. Guías silviculturales para el manejo de especies forestales con miras a la producción de madera en la zona andina colombiana. El Nogal Cafetero *Cordia alliodora* (Ruiz y Pavón) Oken. Manizales: Federación Nacional de Cafeteros de Colombia. 32 p.

Houghton, R. A., and D. L. Skole, 1990. Changes in the carbon cycle between 1700 and 1985. En: The Earth Transformed by Human Action, B.L. Turner (ed.), Cambridge.

IPPC (Intergovernamental Panel on Climate Change). 1995. Climate change (1994): Radiative forcing of climate change and an evaluation of the IPCC 1S92 emission scenarios. Edited by J.T. Hougton, L. G. Meira Filho, J. Bruce, Hoesung Lee, B. A. Callander, E. Haites, N. Harris and K. Makell, CUP.

IPCC, 2001. Intergovernmental panel on climate change. 2001. Synthesis report. IPCC third assessment report (TAR). A report of the IPCC. WMO UNEP. Geneva, Switzerland.

Joosten R, J Schumacher, Ch Wirth, A Schulte. 2004. Evaluate tree carbon predictions for beech (Fagus sylvatica L.) in Western Germany. For. Ecol. Manage. 189:87-96

Jozsa, L. A. y H. Brix. 1989. The effects of fertilization and thinning on wood quality of a 24-year-old Douglas-fir stand. Can. J. For. Res. 19:1137-1145.

Kosko, B. 1992. Neural networks and fuzzy systems: a dynamical systems approach to machine intelligence. Englewwod Clãfs, NJ: Prentice Hall. 449 p. Orientador: Siu Mui Tsai, Dissertação (mestrado) - CENA ISBN 0-13-611435-0.

Kozak, A., D. D., Munro and J. H. G. Smith. 1969. Taper functions and their application in forest inventory. For. Chron. 45(4):278–283.

Locatelli, B. 1999. Bosques tropicales y ciclo del carbono. Ministerio de Ambiente y Recursos Naturales, Managua, Nicaragua. 91 p.

Mac Diken, K, G. 1997. A guide to monitoring carbon storage in forestry and agroforestry projects. Winrock international institute for agricultural development. 87 p.

Manzo, S. V., y Hernández, J. V. 1997. Método empírico para estimar la densidad básica en muestras pequeñas de madera. Madera y Bosques, 3(1), 81-87.

Medina C. 2004. Cuantificación de la captura y almacenamiento de carbono en sistemas de café con sombra (Coffea arabica *L*), hacienda Santa Maura, Jinotega, Nicaragua. Tesis. Managua, Nicaragua, UNI.108 p.

Méndez G. J., Luckie N. S. L., Capó A. M. Á., & Nájera L, J. A. 2011. Ecuaciones alométricas y estimación de incrementos en biomasa aérea y carbono en una plantación mixta de Pinus devoniana Lindl. y P. pseudostrobus Lindl., en Guanajuato, México. Agrociencia, 45(4), 479-491.

Meyer, H. A., y Nelson, F. B. 1952. Accuracy of Forest Growth determination based on the measurement of increment cores.

Nair, P., Nair, V.D., Kumar, B.M., Haile, S.G. 2009. Soil carbon sequestration in tropical agroforestry systems: a feasibility appraisal. Environ. Sci. Policy. 10:10-16.

Nordhause, D. W. 1991 Economic approaches to greenhose warming Tomado de Rudiger Dornhush y James M. Postba Global warming: economic policy. MIT Press

Notivol, E. L. A., Gil J. A. Pardos. 1992. Una metodología para la estimación de la densidad de la madera de árboles en pie y de su grado de variabilidad en *Pinus pinaster* Ait. Invest. Agrar. Sist. Rec. For. Vol. 1(1):41-47.

Ordoñez, J. 1999. Captura de Carbono en un bosque templado: el caso de San Juan Nuevo, Michoacán. México D: F: Instituto Nacional de Ecología, 81 p.

Ormerod, D. W. 1973. A simple bole model. For. Chron. 49: 136–138.

Ortiz G. A. M. y Riascos C. L. D. 2006. Almacenamiento y fijación de carbono del sistema agroforestal cacao *Theobroma cacao* L y laurel *Cordia alliodora* (Ruiz y Pavón) Oken en la Reserva Indígena de Talamanca, Costa Rica.

Ortiz, Á., Riascos, L. y Somarriba Chávez, E. 2008. Almacenamiento y tasas de fijación de biomasa y carbono en sistemas agroforestales de cacao (*Theobroma cacao*) y laurel (*Cordia alliodora*).

Ortiz, E. 1993. Técnicas para la estimación del crecimiento y rendimiento de árboles individuales y bosques. Instituto tecnológico de Costa Rica. Departamento de Ingeniera Forestal. Serie de apoyo académico No. 16. Cartago, Costa Rica. 71 p.

Parresol B. R. 1999. Assessing tree and stand biomass: a review with examples and critical comparisons. Forest Science 45(4): 573–593.

Pérez, E. et al. 2005. Potencial de plantación y fijación de carbono. Tomo II. MAGFOR – PROFOR. pp. 15, 16,18, 165 p.

Ramírez, O. y Gómez M. 1999. Estimación y valoración económica del almacenamiento de Carbono. En: Revista Forestal Centroamericana. No 27, (Jul-Sep); 17-22.

Riaño, N., Tangarife, G., Osorio, O., Giraldo, J., Ospina, C., Obando, D., Gómez, L., Jaramillo, L. 2005. Modelo de crecimiento y captura de carbono para especies forestales en el trópico. Chinchiná: Ministerio de Agricultura y Desarrollo Rural: Federación Nacional de Cafeteros: CENICAFÉ: CONIF. 51 p.

Sandker, M., Crete, P., Lee, D., Sanz, M. 2015. Consideraciones técnicas para la elaboración de niveles de referencia de emisiones forestales/Niveles de referencia forestales en el marco de la CMNUCC. Ed. ONU-REDD+ (Suiza). 44 p.

Schlegel, B. 2001. Estimación de la biomasa y carbono en bosques del tipo forestal siempreverde. In Simposio internacional medición y monitoreo de la captura de carbono en ecosistemas forestales (Vol. 18).

Schlesinger W H 1997 Biogeochemistry: an Analysis of Global Change. Academic Press, San Diego, CA. USA. 588 p.

Segura M. 1997. Almacenamiento y fijación de Carbono en Quercus costarricenses en un bosque de altura en la cordillera de Talamanca, Costa Rica. Turrialba, 34 p. Trabajo de grado (Lic. Ingeniero Forestal). Universidad de Heredia (Csta Rica).

Segura M. y Kanninen M. 2002. Inventarios forestales para bosques latifoliados en América Central. Centro Agronómico Tropical de Investigación y Enseñanza. Turrialba, Costa Rica.

Silva, I. N., Spatti, D. H., Flauzino, R. A. 2010. Redes neurais artificiais: para engenharia e ciências aplicadas. São Paulo: Artiliber. 399 p.

Smith, D.M. 1955. Comparison of two methods for determining the specific gravity of small wood samples of second-growth Douglas-fir. Forest Products Laboratory. Report 2033. madison, Wi. 21 p.

Snowdon, P., Raison J., Keith, H., Montagu, K., Bi, H., Ritson, P., Grieson, P., Adams, M., Burrows, W., Eamus, D. 2001. Protocol for sampling tree and stand biomass. Nacional carbon accounting system technical report, no, 31, primer borrador. Australian Greenhouse Office, AU. 114 p.

Somarriba, E., Suárez, A., Calero, W., Botina, A., & Chalaca, D. 2008. Aprovechamiento, rendimiento maderable y carbono perdido en los residuos de *Cordia alliodora* de regeneración natural en cacaotales (*Theobroma cacao*) y bananales (Musa AAA cv. Gros Michel) de Talamanca, Costa Rica. Agroforesteria en las Américas, 1(46), 34-39.

Sprague, J. R., J. T. Talbert, J. B. Jett y R. L. Bryant. 1983. Utility of the pilodyn in selection for matured wood specific gravity in loblolly pine. Forest Sci. 29(4):696- 701.

Valera G. R. K. 2013. Determinación de la influencia de las condiciones climáticas en la captura de carbono en un sistema T*heobroma sp* "cacao" con sombra en alto el sol.

Vasquez, G. 1987. Crecimiento de un bosque de guandal explotado en el litoral pacífico colombiano. Medellín, 212 p. Trabajo de grado (Ing. Forestal). Universidad Nacional de Colombia.

Vélez, V. H. G., y Arango, G. J. L. 2001. Metodología para la cuantificación de existencias y flujo de carbono en plantaciones forestales. In Simposio Internacional Medición y Monitoreo Del La Captura De Carbono En Ecosistemas Forestales. Valdivia.

Vine, E., Sathaye, J., Makundi, W. 1999. Guidelines for the monitoring, evaluation, reporting, verification, and certification of forestry projects for climate change mitigation. Ernest Orlando Lawrence Berkeley National Laboratory. 125 p.

Vitousek, P. M. et al. 1986. Global environmental change: an introduction. Department of Biological Sciences. Stanford University, CA; 1986. Tomado de "Human appropiation of productos of photosynthesis". Biosciences 36: 368-373.

Zapata, M., Colorado, G.J. y Del Valle, J. 2003. Ecuaciones de biomasa aérea para bosques primarios intervenidos y secundarios. Medición de la captura de Carbono en ecosistemas forestales tropicales de Colombia: contribuciones para la mitigación del cambio climático. Medellín: Universidad Nacional de Colombia, p. 87-119.

# **ANEXO**

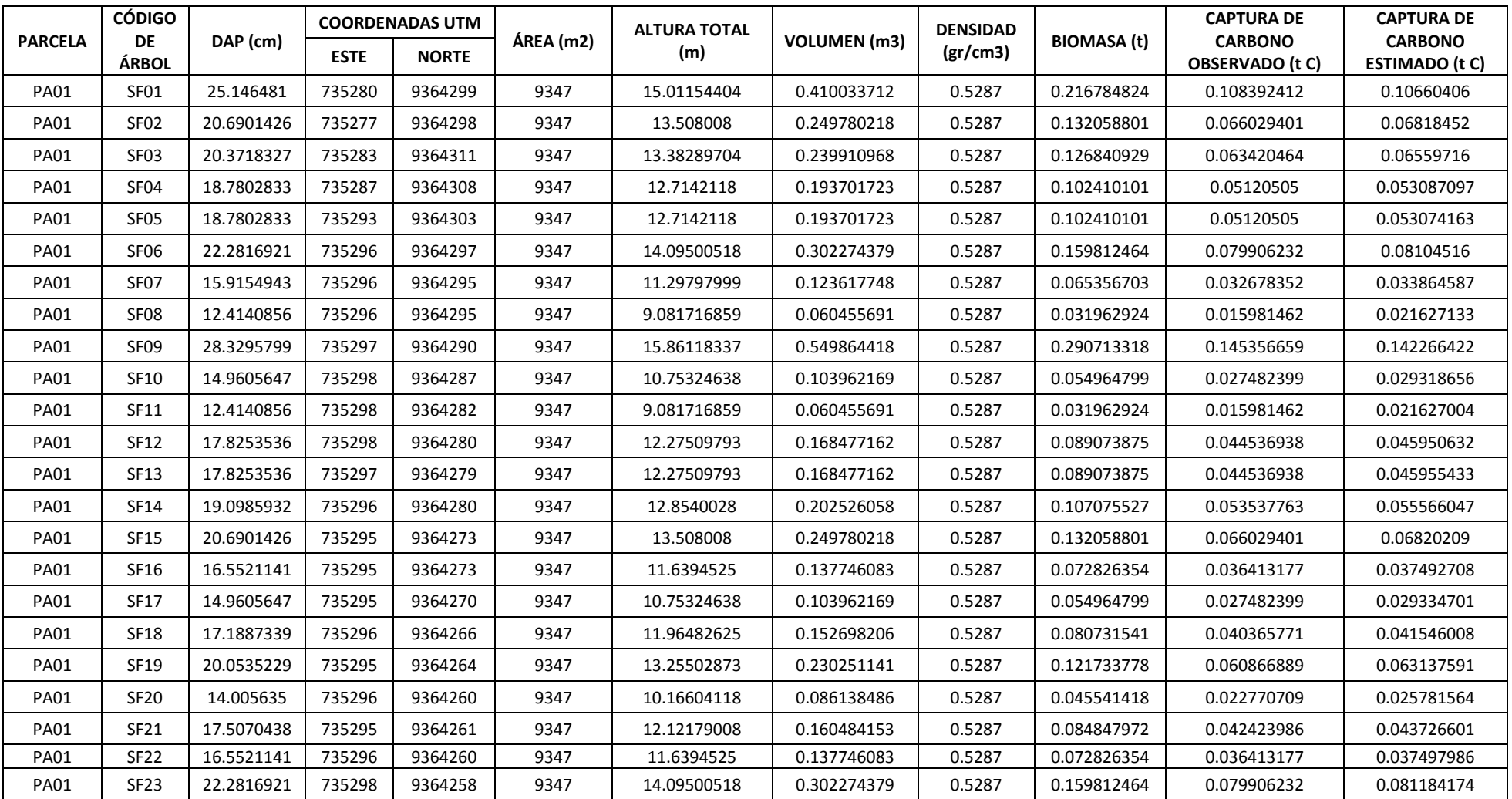

Tabla 4. Inventario de los árboles de *Cordia alliodora* (Ruíz & Pavón) Oken en cada parcela de evaluación y la cuantificación de la captura de carbono observado y estimado

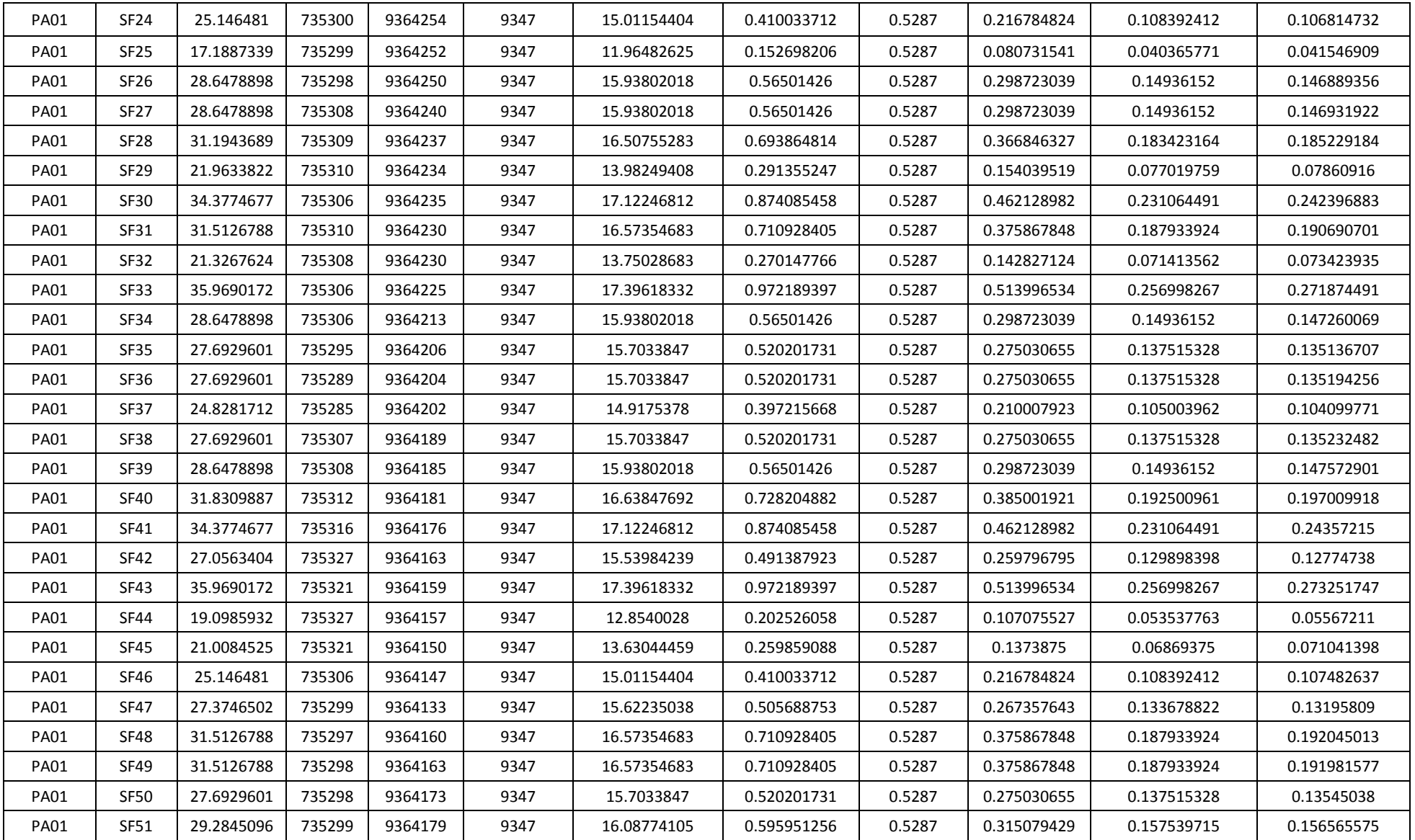

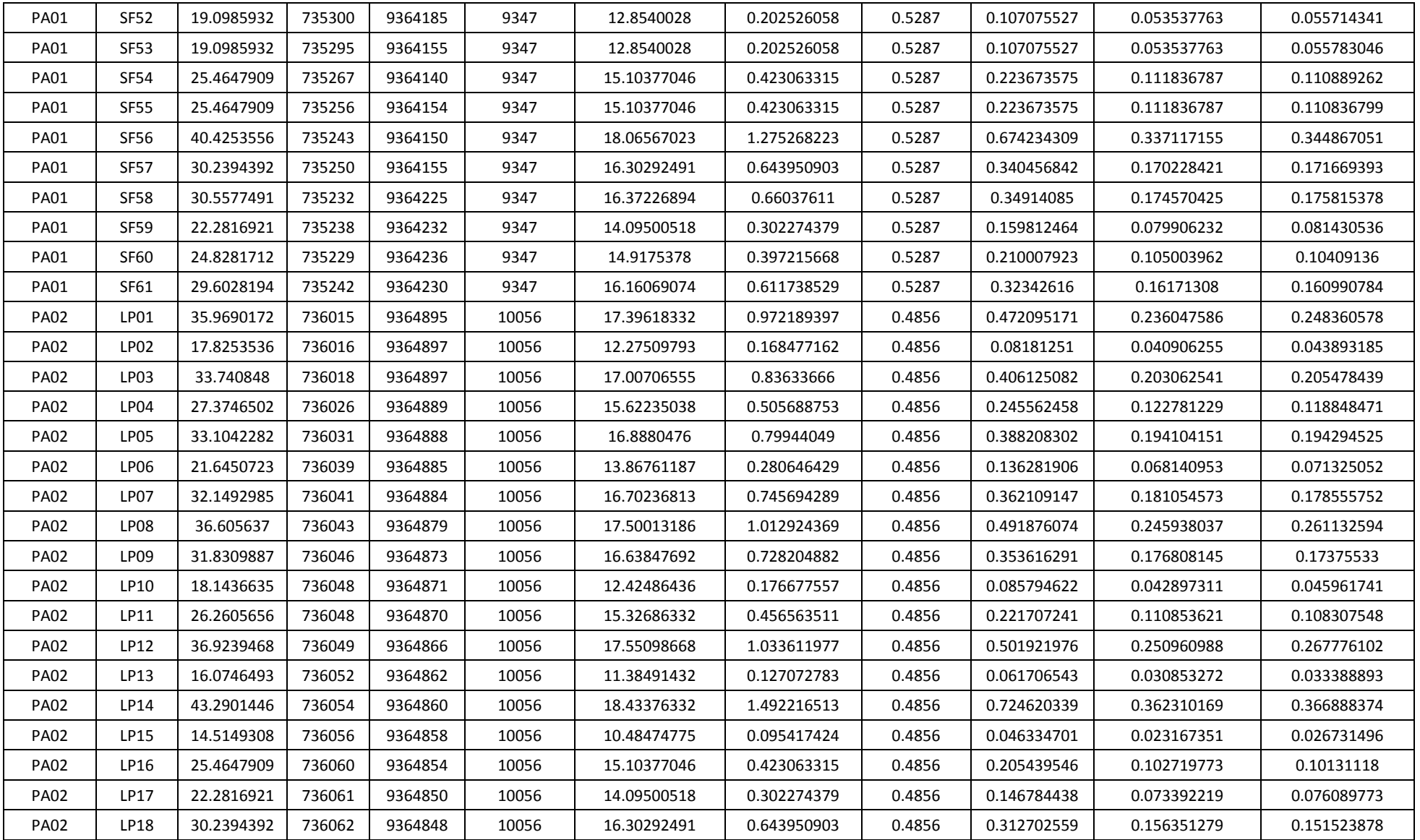

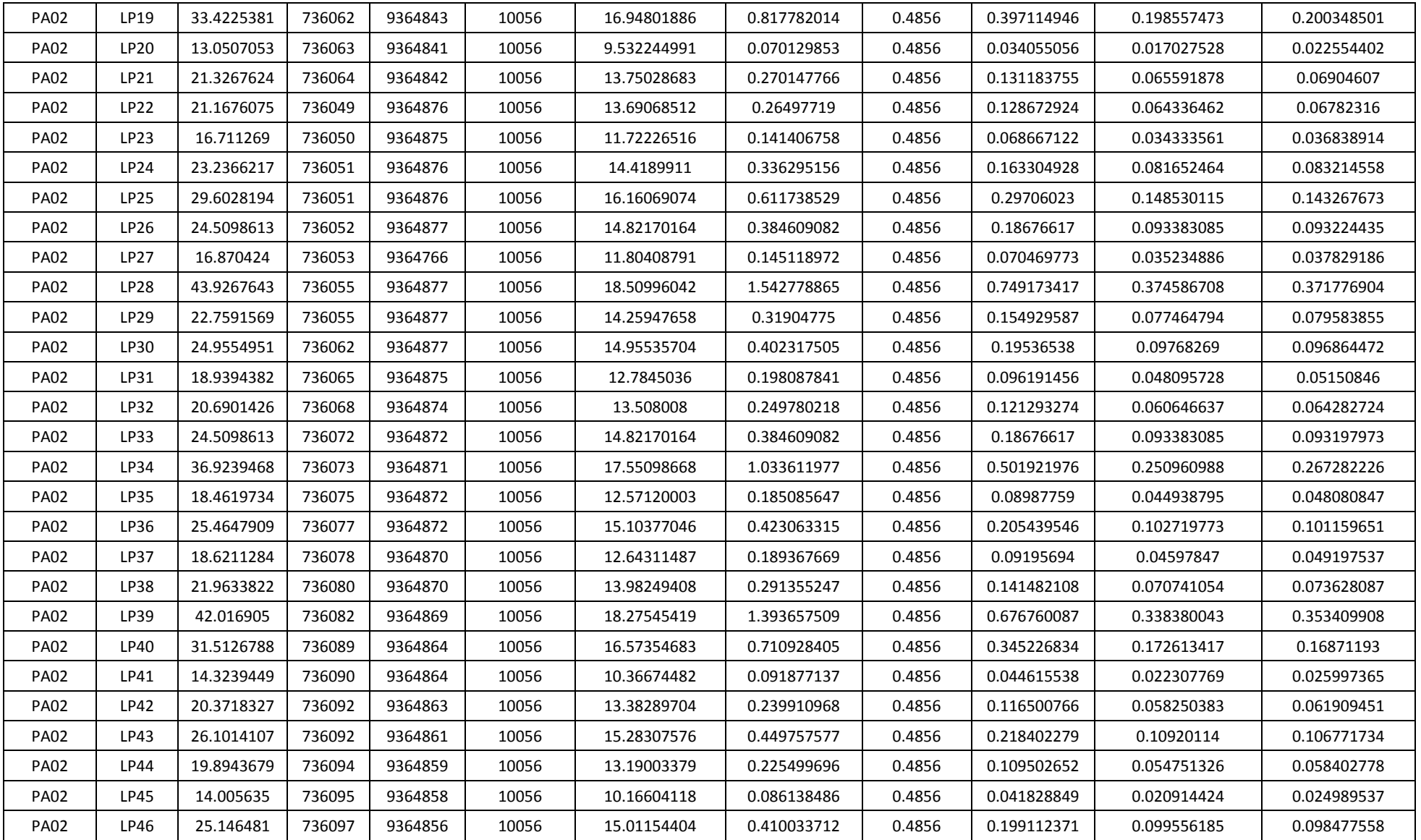

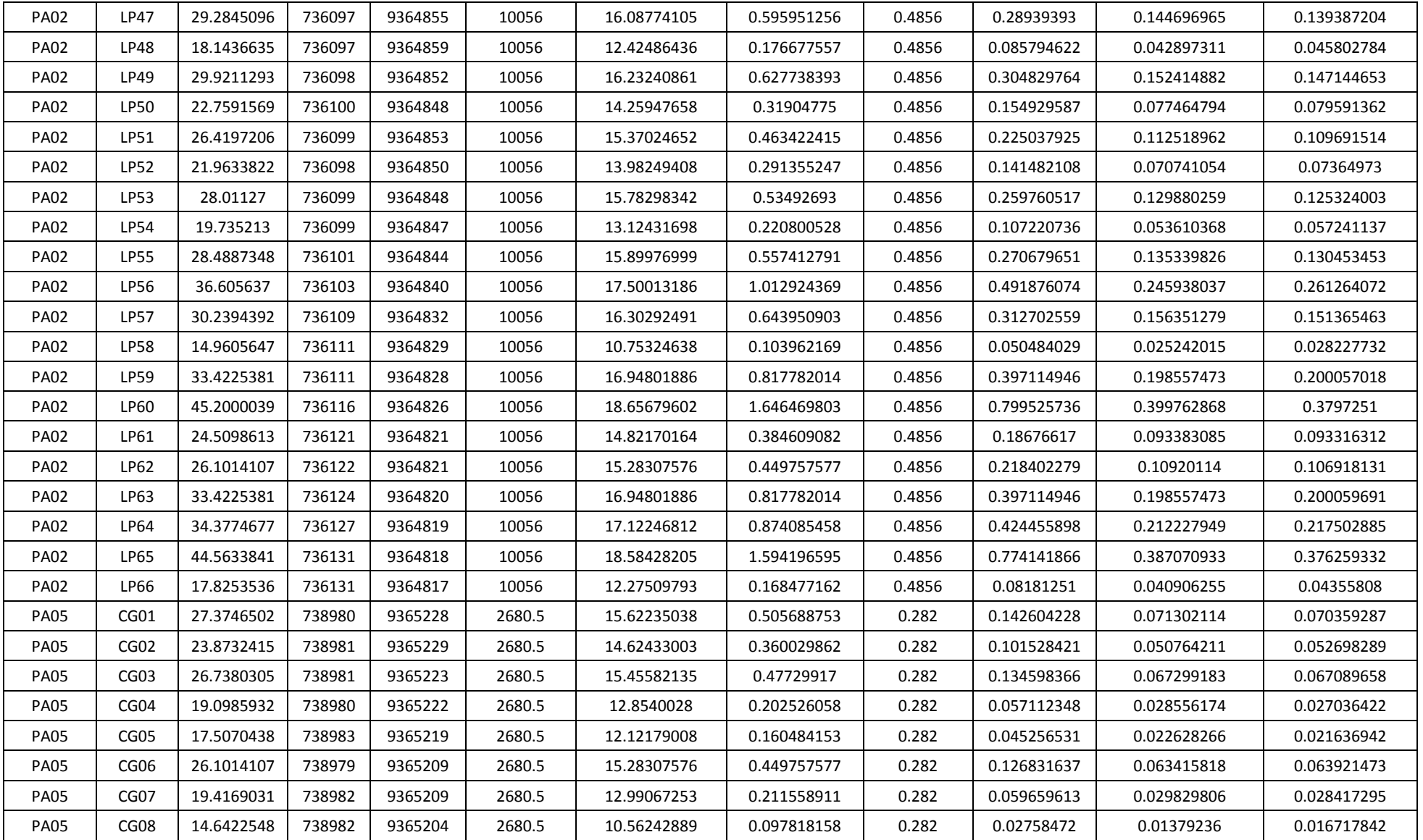

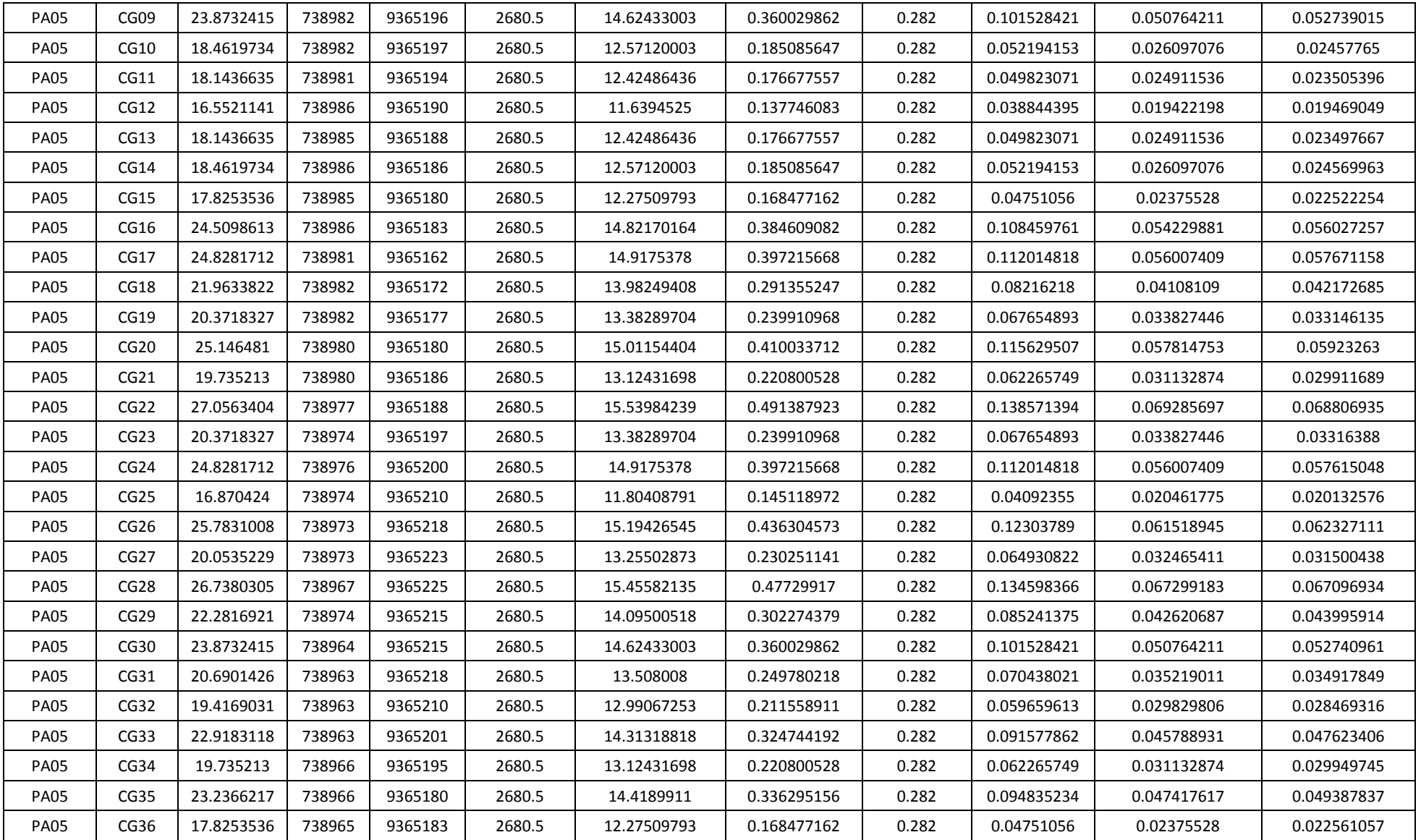

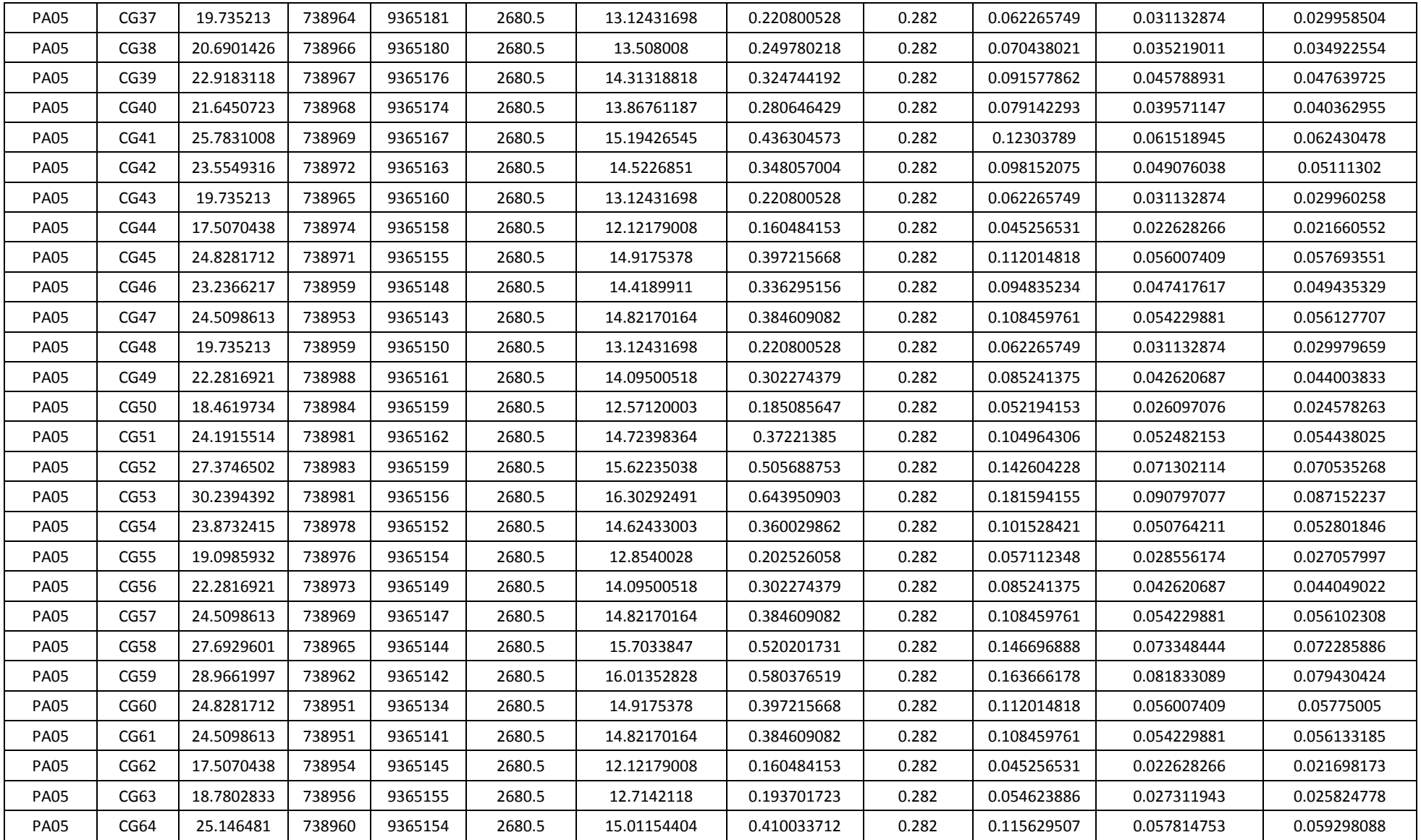

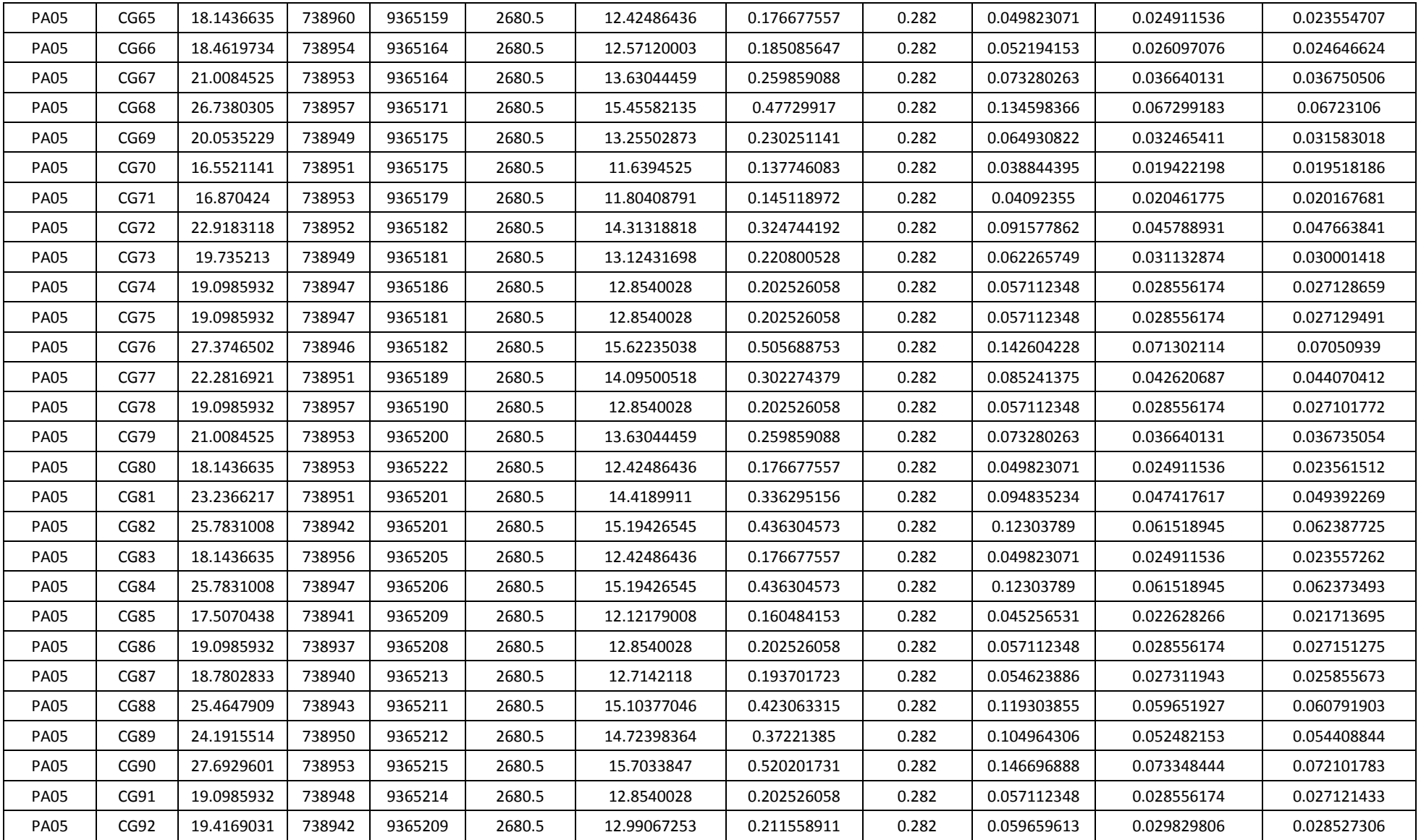
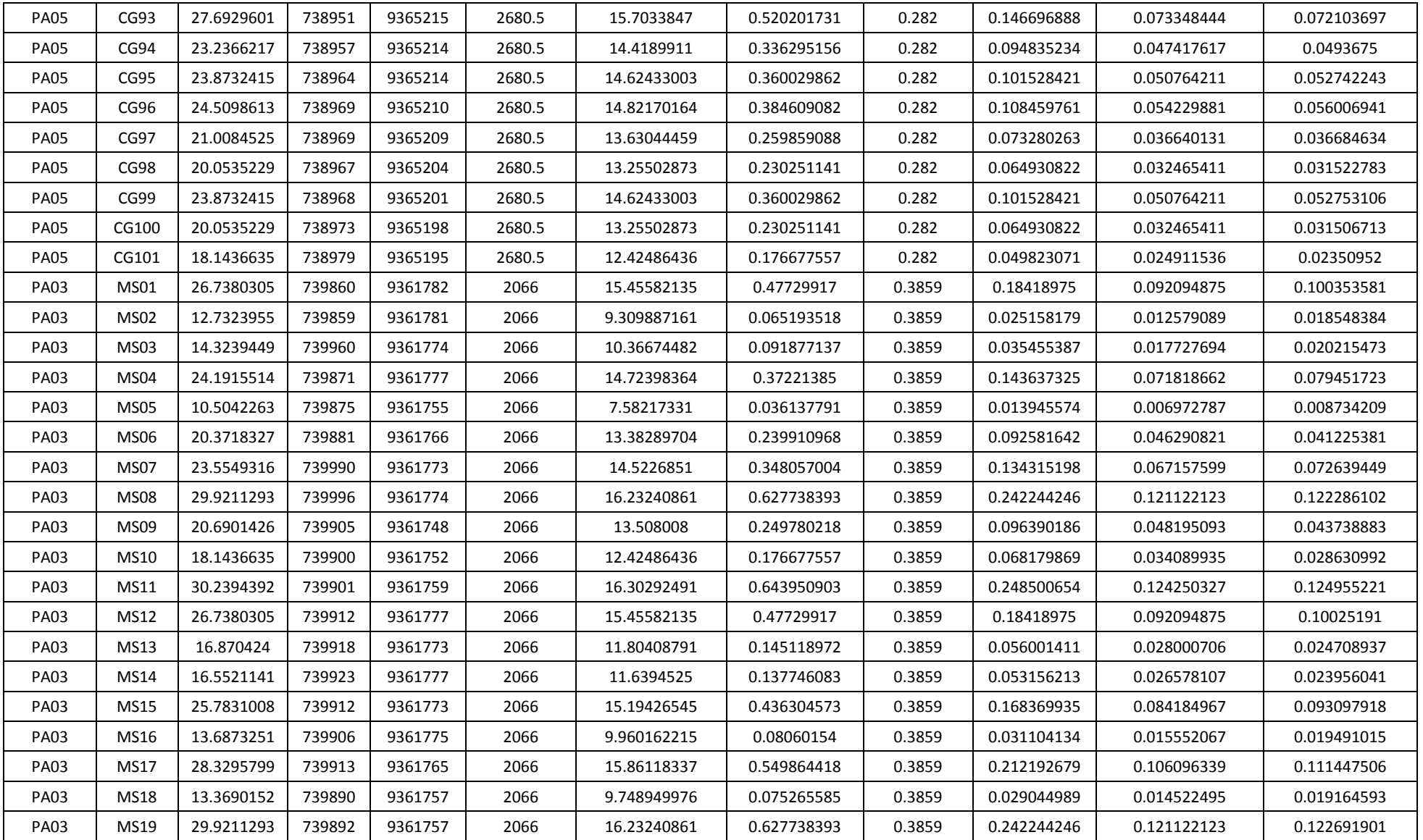

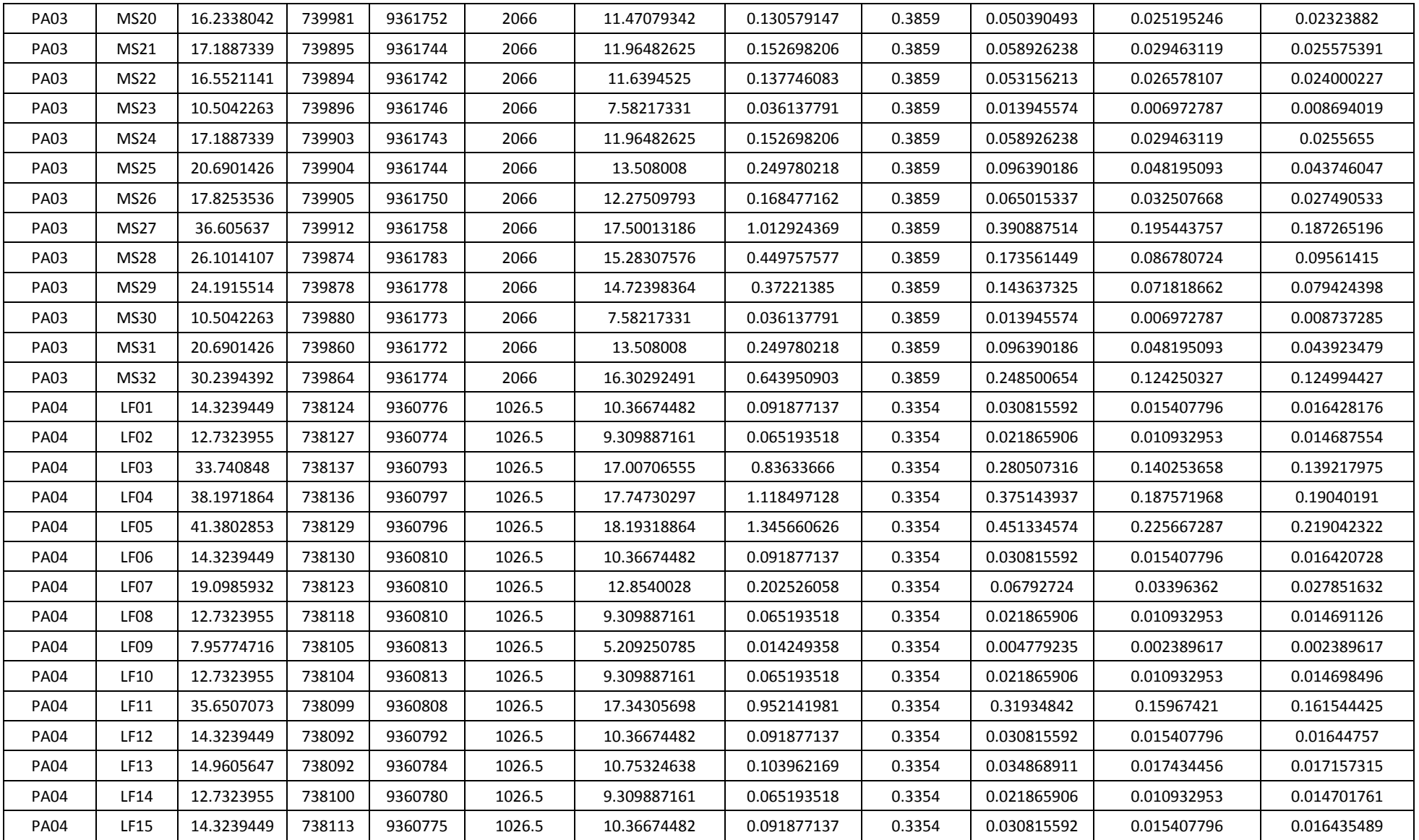

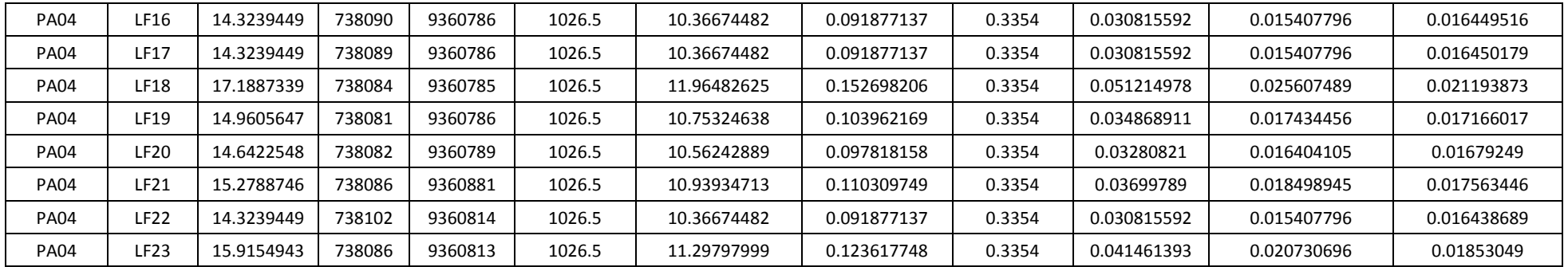

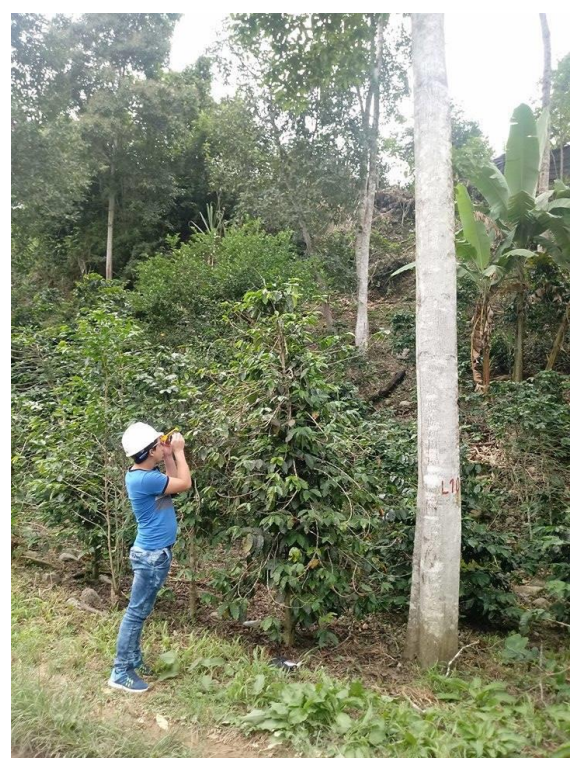

Figura 15. Medición de altura de árboles de laurel

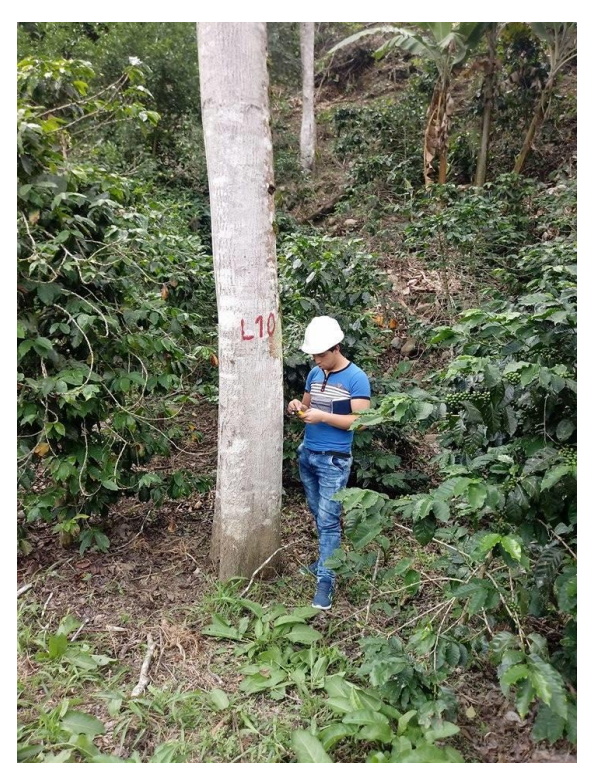

Figura 16. Georreferenciación de los árboles de laurel

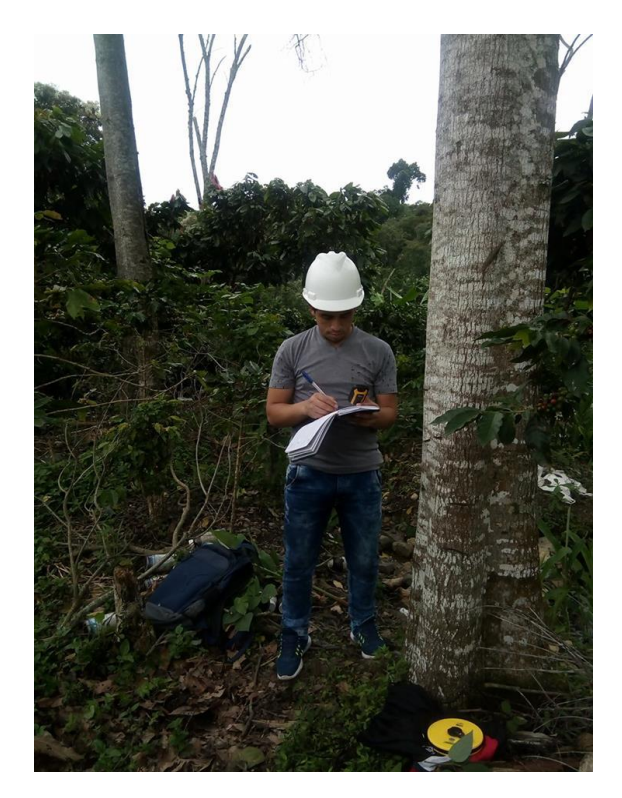

Figura 17. Apunte de datos de las mediciones dasométricas realizadas a los árboles de laurel

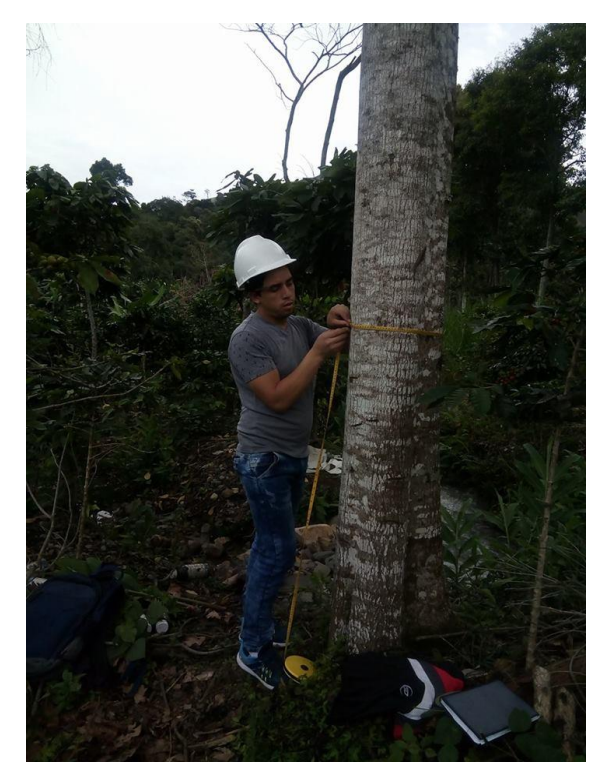

Figura 18. Medición de la circunferencia del fuste del laurel

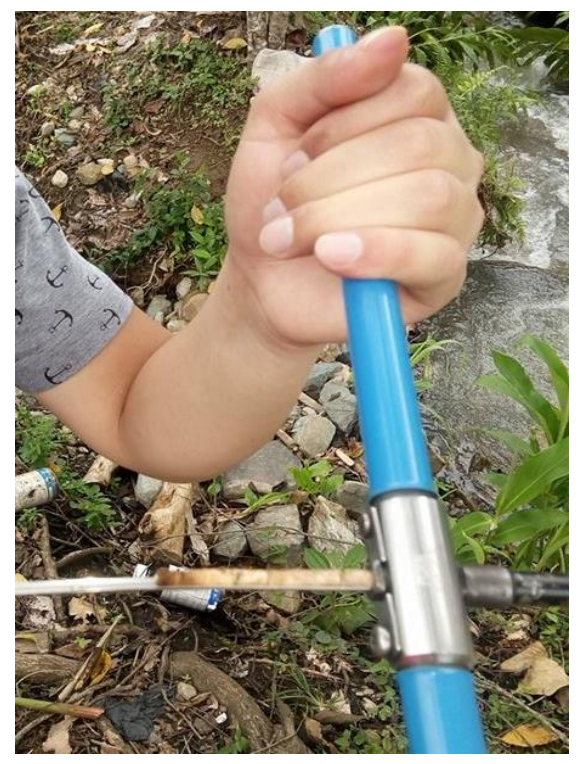

Figura 19. Extracción de muestras de madera del fuste de los árboles de laurel

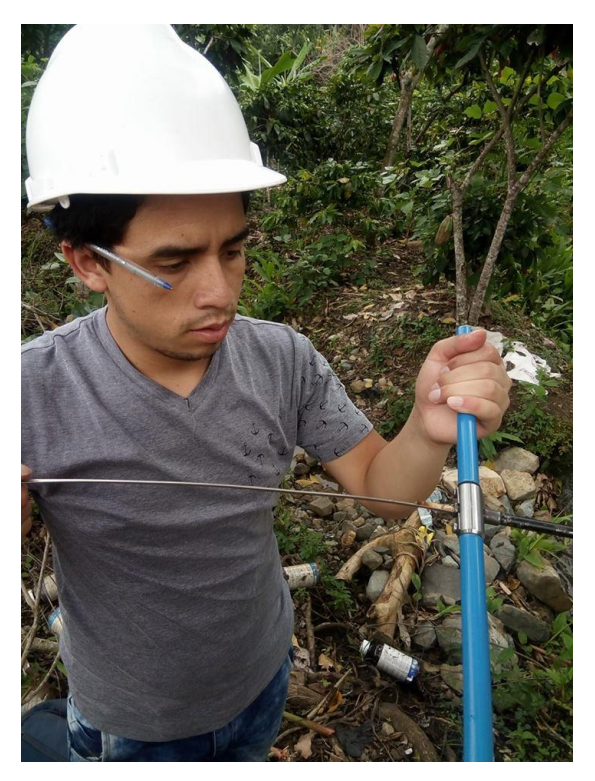

Figura 20. Extracción de muestras con el barreno de Pressler

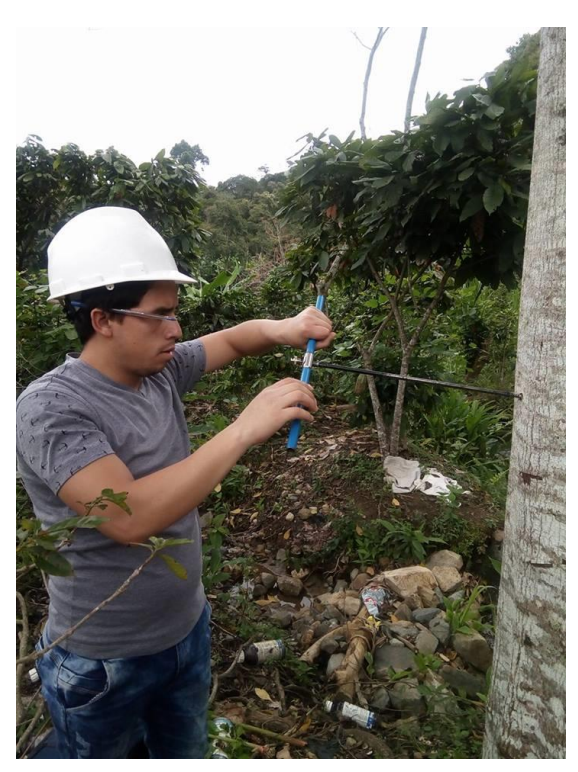

Figura 21. Manejo del barreno de Pressler

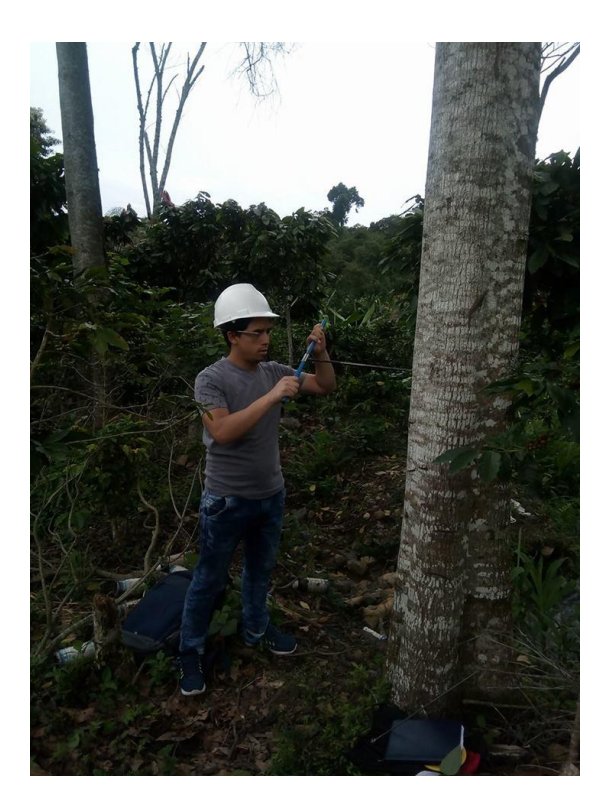

Figura 22. Manejo del barreno de Pressler

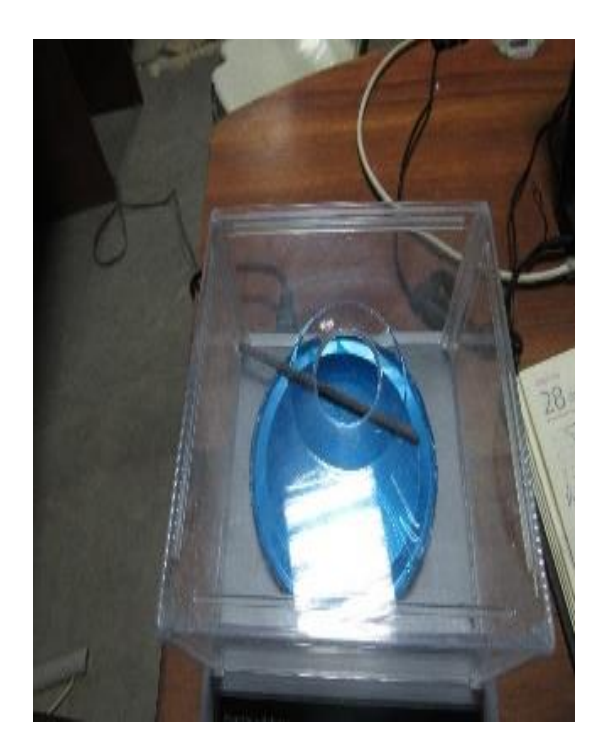

Figura 23. Balanza analítica utilizada para pesado de muestras

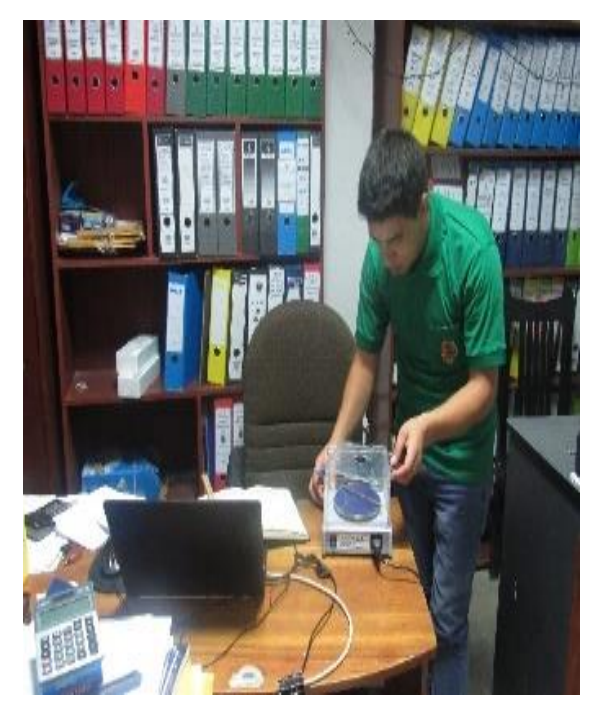

Figura 24. Proceso de pesado de muestras

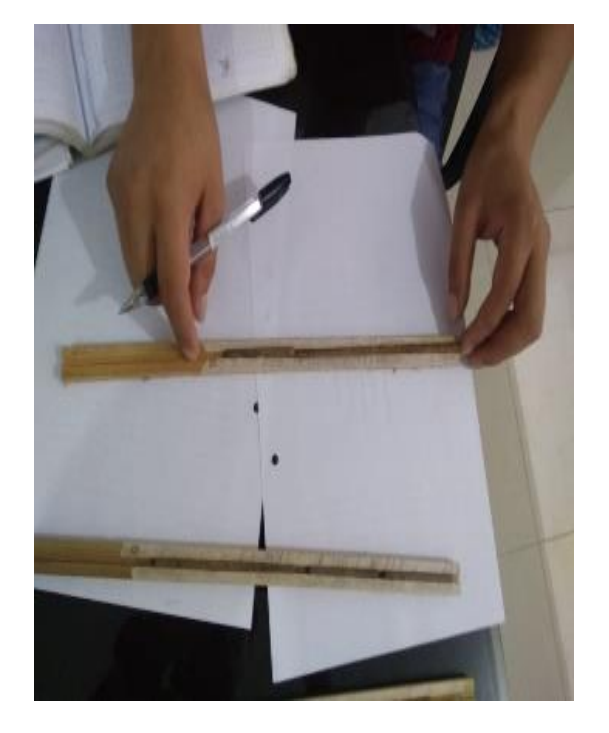

Figura 25. Proceso de medición de muestras

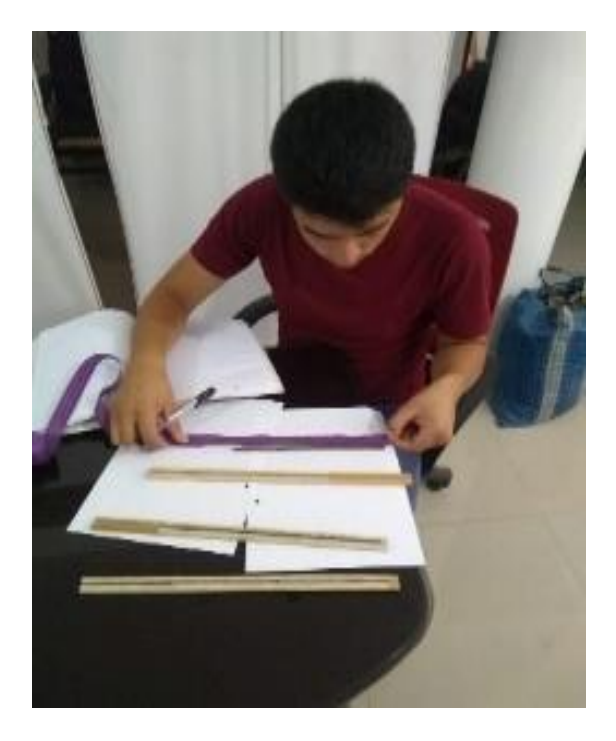

Figura 26. Medición y toma de datos de cada una de las muestras